# Package 'odr'

April 30, 2022

Type Package Title Optimal Design and Statistical Power for Multilevel Experiments Version 1.3.1 Date 2022-4-28 Description Calculate the optimal sample allocation that produces the highest statistical power for experimental studies under a budget constraint, perform power analyses with and without accommodating cost structures of sampling, and calculate the relative efficiency between two sample allocations. The references for the proposed methods include: (1) Shen, Z., & Kelcey, B. (2020). Optimal sample allocation under unequal costs in cluster-randomized trials. Journal of Educational and Behavioral Statistics, 45(4): 446-474. [<doi:10.3102/1076998620912418>](https://doi.org/10.3102/1076998620912418). (2) Shen, Z., & Kelcey, B. (2022). Optimal sampling ratios in three-level multisite experiments. Journal of Research on Educational Effectiveness, 15 (1), 130-150. [<doi:10.1080/19345747.2021.1953200>](https://doi.org/10.1080/19345747.2021.1953200). (3) Shen, Z., & Kelcey, B. (in press). Optimal sample allocation in multisite randomized trials. The Journal of Experimental Education. [<doi:10.1080/00220973.2020.1830361>](https://doi.org/10.1080/00220973.2020.1830361). (4) Champely, S. (2020). pwr: Basic functions for power analysis (Version 1.3-0) [Software]. Available from <<https://CRAN.R-project.org/package=pwr>>. Language en-US **Depends** R ( $>= 3.3.0$ ), stats ( $>= 3.0.0$ ), graphics ( $>= 3.0.0$ ), base( $>=$ 3.0.0)

License GPL-3

Encoding UTF-8

RoxygenNote 7.1.2

Suggests rmarkdown, knitr, markdown

VignetteBuilder rmarkdown, knitr, markdown

NeedsCompilation no

```
Author Zuchao Shen [aut, cre] (<https://orcid.org/0000-0003-3483-0451>),
     Benjamin Kelcey [aut]
```
Maintainer Zuchao Shen <zuchao.shen@gmail.com>

Repository CRAN

Date/Publication 2022-04-29 22:50:05 UTC

# R topics documented:

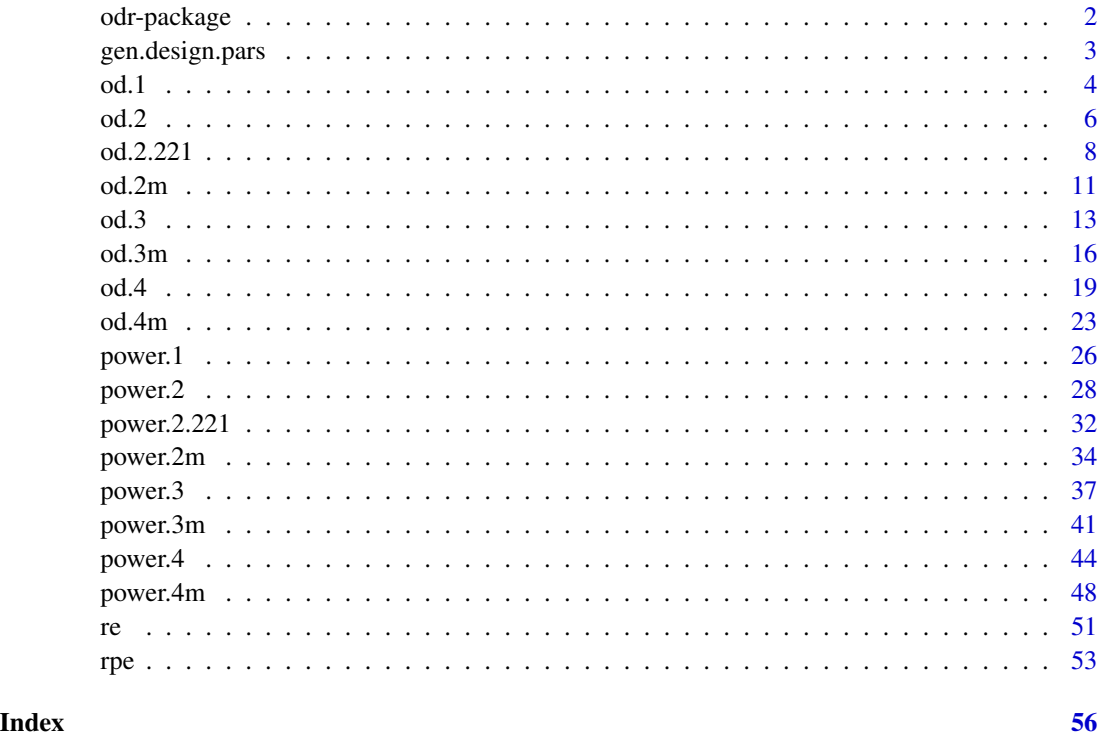

odr-package *Optimal Design and Statistical Power of Multilevel Randomized Trials*

#### Description

This package is to help researchers design cost-efficient experimental studies assessing main treatment effects with adequate statistical precision by (a) solving optimal sample allocations, (b) comparing design precision and efficiency between different sample allocations, and (c) explicitly accommodating costs and budget in power analyses.

<span id="page-1-0"></span>

#### <span id="page-2-0"></span>gen.design.pars 3

#### Details

The package covers seven types of experiments aiming to detect main and mediation effects. These experiments are individual randomized controlled trials (RCTs), two-, three-, and four-level clusterrandomized trials (CRTs), two-, three-, and four-level multisite randomized trials (MRTs), and twolevel CRTs investigating mediation effects with group-level mediators. There are two categorical functions for each type of experiments and a uniform function for all types of experiments. The two categorical functions are 'od' and 'power'. The 'od' function can calculate the optimal sample allocation with and without constraint for each type of experiments. The 'power' function by default can calculate required budget (and required sample size) for desired power, minimum detectable effect size (MDES) under a fixed budget, statistical power under a fixed budget. The 'power' function also can perform conventional power analyses (e.g., required sample size, power, MDES calculation). The uniform function 're' (or 'rpe') is to compare the relative (precision and) efficiency between two designs with different sample allocations.

#### Author(s)

Zuchao Shen, Ben Kelcey

Maintainer: Zuchao Shen (zuchao.shen[at]gmail.com)

gen.design.pars *Generate optimal design parameters using ant colony optimization*

#### **Description**

This function can generate a set of optimal design parameters based on given distributions of the rank of optimization target (or budget).

#### Usage

```
gen.design.pars(
  dist.mean,
  dist.rank,
  n.of.ants,
 nl,
  q = 1e-04,
  n.of.archive = 100,
  xi = 0.5)
```
#### Arguments

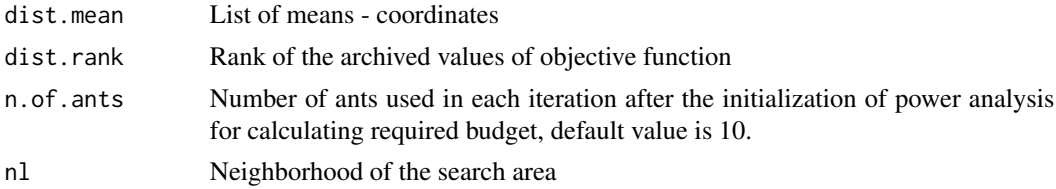

<span id="page-3-0"></span>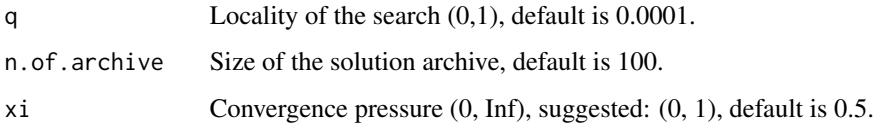

Generated optimal design parameter value(s) (i.e., a matrix with n.of.ants rows and n.of.design.pars columns)

#### References

Socha, K., & Dorigo, M. (2008). Ant colony optimization for continuous domains. European Journal of Operational Research, 185(3), 1155-1173.

We thank Dr. Krzysztof Socha for providing us the original code (http://iridia.ulb.ac.be/supp/IridiaSupp2008- 001/) for this function.

<span id="page-3-1"></span>od.1 *Optimal sample allocation calculation for single-level experiments detecting main effects*

#### Description

The optimal design of single-level experiments detecting main effects is to choose the optimal sample allocation that minimizes the variance of a treatment effect under a fixed budget, which is approximately the optimal sample allocation that maximizes statistical power under a fixed budget. The optimal design parameter is the proportion of individuals to be assigned to treatment (p).

#### Usage

```
od.1(
 p = NULL,r12 = NULL,
 c1 = NULL,c1t = NULL,m = NULL,plots = TRUE,
 plim = NULL,
  varlim = NULL,
 plab = NULL,
 varlab = NULL,
 vartitle = NULL,
  verbose = TRUE
)
```
#### od.1  $\sim$  5

#### Arguments

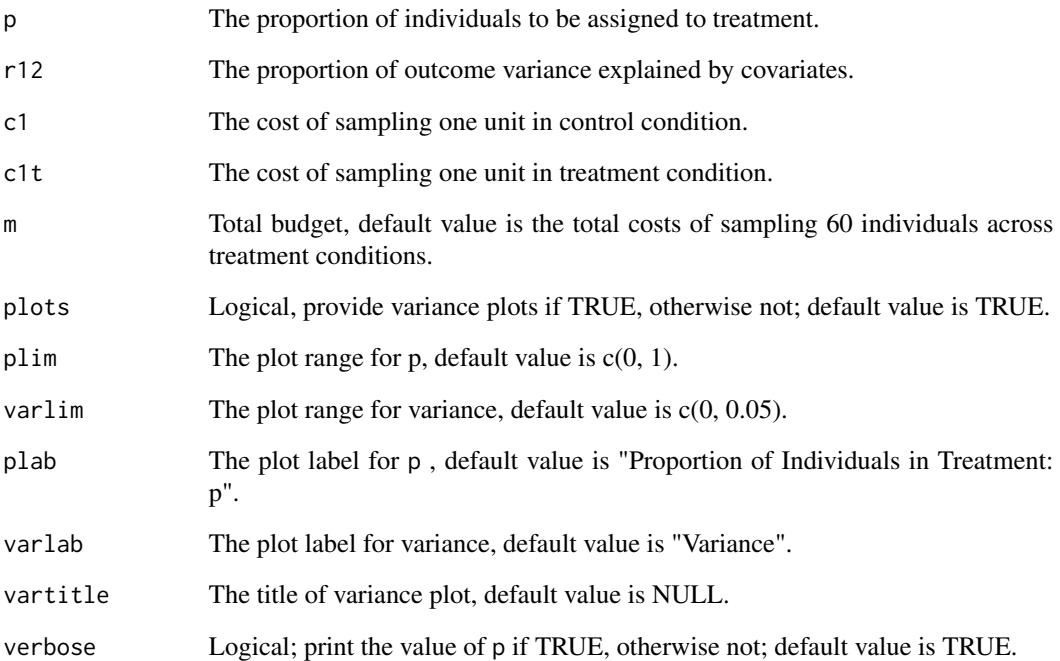

#### Value

Unconstrained or constrained optimal sample allocation (p). The function also returns the variance of the treatment effect, function name, design type, and parameters used in the calculation.

#### Examples

```
# Unconstrained optimal design #---------
 myod1 <- od.1(r12 = 0.5, c1 = 1, c1t = 5, varlim = c(0, 0.2))
 myod1$out # output
# Constrained p, no calculation performed #---------
 myod2 <- od.1(r12 = 0.5, c1 = 1, c1t = 5, varlim \ = c(0, 0.2), p = 0.5)
 myod2$out
# Relative efficiency (RE)
 myre <- re(od = myod1, subod= myod2)
 myre$re # RE = 0.87
```
# When sampling costs are equal, a balanced design with  $p = 0.5$  is the best #-------myod3 <- od.1(r12 = 0.5, c1 = 1, c1t = 1, varlim =  $c(0, 0.2)$ ) myod3\$out # output

<span id="page-5-1"></span><span id="page-5-0"></span>od.2 *Optimal sample allocation calculation for two-level CRTs detecting main effects*

# Description

The optimal design of two-level cluster randomized trials (CRTs) detecting main effects is to calculate the optimal sample allocation that minimizes the variance of a treatment effect under a fixed budget, which is approximately the optimal sample allocation that maximizes statistical power under a fixed budget. The optimal design parameters include the level-1 sample size per level-2 unit (n) and the proportion of level-2 clusters/groups to be assigned to treatment (p). This function solves the optimal n and/or p with and without constraints.

#### Usage

od.2(  $n = NULL,$  $p = NULL,$  $\text{icc} = \text{NULL}$ ,  $r12 = NULL$ ,  $r22 = NULL,$  $c1 = NULL,$  $c2 = NULL,$  $c1t = NULL,$  $c2t = NULL,$  $m = NULL,$ plots = TRUE, plot.by = NULL, nlim = NULL, plim = NULL, varlim = NULL,  $nlab = NULL,$ plab = NULL, varlab = NULL, vartitle = NULL, verbose = TRUE )

#### Arguments

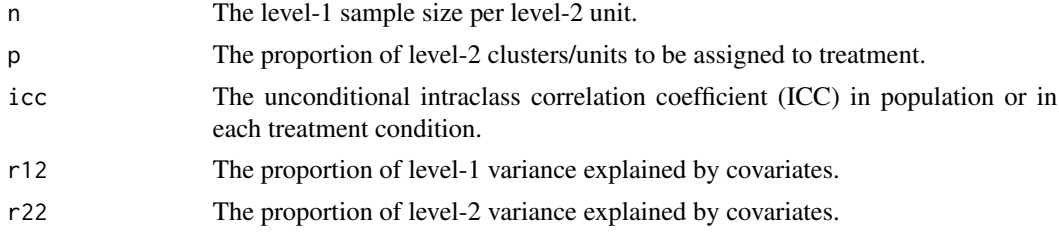

 $\alpha$ d.2 7

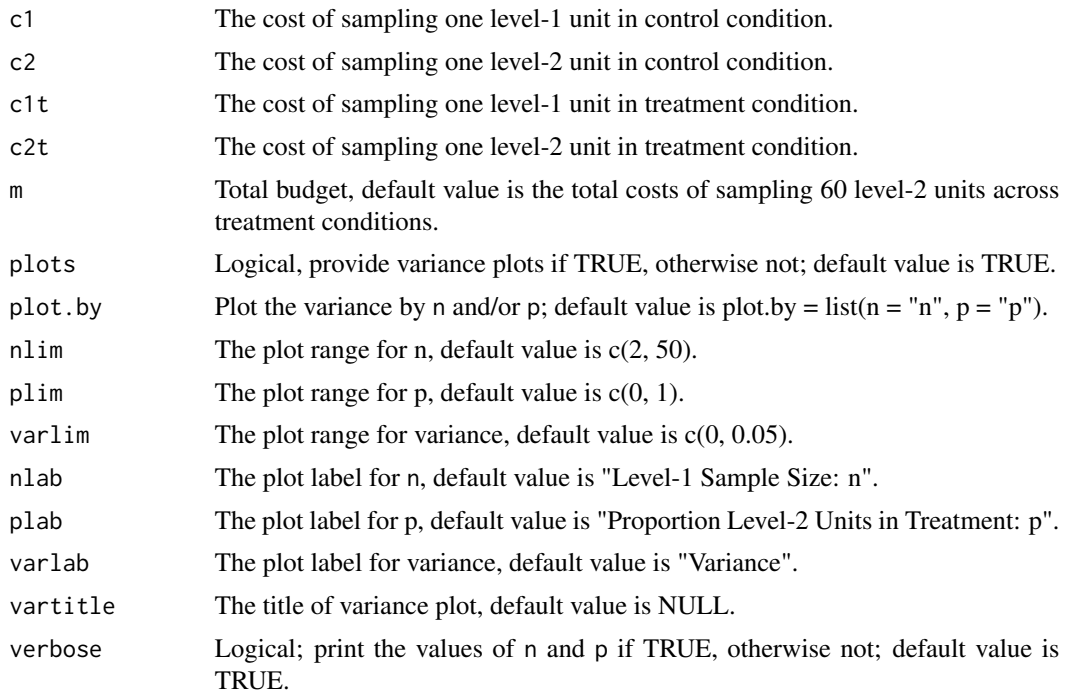

#### Value

Unconstrained or constrained optimal sample allocation (n and p). The function also returns the variance of the treatment effect, function name, design type, and parameters used in the calculation.

#### References

Shen, Z., & Kelcey, B. (2020). Optimal sample allocation under unequal costs in cluster-randomized trials. Journal of Educational and Behavioral Statistics, 45(4): 446–474. <https://doi.org/10.3102/1076998620912418>

```
# Unconstrained optimal design #---------
 myod1 <- od.2(icc = 0.2, r12 = 0.5, r22 = 0.5, c1 = 1, c2 = 5, c1t = 1, c2t = 50,
             varlim = c(0.01, 0.02))
 myod1$out # output
# Plot by p
 myod1 \le - od.2(icc = 0.2, r12 = 0.5, r22 = 0.5, c1 = 1, c2 = 5, c1t = 1, c2t = 50,
             varlimlim = c(0.01, 0.02), plot-by = list(p = 'p')# Constrained optimal design with n = 20 #---------
 myod2 <- od.2(icc = 0.2, r12 = 0.5, r22 = 0.5, c1 = 1, c2 = 5, c1t = 1, c2t = 50,
             n = 20, varlim = c(0.005, 0.025)myod2$out
# Relative efficiency (RE)
 myre \leq re(od = myod1, subod= myod2)
 myre$re # RE = 0.88
```

```
# Constrained optimal design with p = 0.5 #---------
 myod3 <- od.2(icc = 0.2, r12 = 0.5, r22 = 0.5, c1 = 1, c2 = 5, c1t = 1, c2t = 50,
            p = 0.5, varlim = c(0.005, 0.025)myod3$out
# Relative efficiency (RE)
 myre \leq re(od = myod1, subod= myod3)
 myre$re # RE = 0.90
# Constrained n and p, no calculation performed #---------
 myod4 \le od.2(icc = 0.2, r12 = 0.5, r22 = 0.5, c1 = 1, c2 = 5, c1t = 1, c2t = 50,
             n = 20, p = 0.5, varlim = c(0.005, 0.025)myod4$out
# Relative efficiency (RE)
 myre \leq re(od = myod1, subod= myod4)
 myre$re # RE = 0.83
```
<span id="page-7-1"></span>od.2.221 *Optimal sample allocation calculation for two-level CRTs probing mediation effects with cluster-level mediators*

#### Description

The optimal design of two-level cluster randomized trials (CRTs) probing mediation effects with cluster-level mediators, for the Sobel test, is to calculate the optimal sample allocation that minimizes the variance of a mediation effect under a fixed budget. For the joint significance test, it is to identify the optimal sample allocation that requires the minimum budget to achieve certain power level. The optimal design parameters include the level-1 sample size per level-2 unit (n) and the proportion of level-2 clusters/groups to be assigned to treatment (p). This function solves the optimal n and/or p with and without a constraint.

#### Usage

```
od.2.221(
  a = NULL,b = NULL,\text{icc} = \text{NULL},
 c1 = NULL,c1t = NULL,c2 = NULL,c2t = NULL,m = NULL,r2m = 0,
 r12 = 0,
  r22 = 0,
  q.a = 0,q.b = 0,test = "joint",
```
<span id="page-7-0"></span>

```
n = NULL,p = NULL,iter = 100,
 tol = 1e-11,power.joint = 0.8,
 d.p = c(0.1, 0.5),d.n = c(1, 50),
  sig. level = 0.05,two.tailed = TRUE,
 plots = TRUE,
 plot.by = NULL,
 n.rep = 1000,
 nlim = c(0, 50),plim = c(0, 1),
 varlimlim = c(0, 0.05),
  Jlim = c(4, 1e+05),
 nlab = NULL,
 plab = NULL,
 varlab = NULL,
 vartitle = NULL,
 verbose = TRUE,
 max.value = Inf,max.iter = 150,e = 1e-10,
 n.of.ants = 10,
 n.of.archive = 50,
 q = 1e-04,
 xi = 0.5)
```
#### Arguments

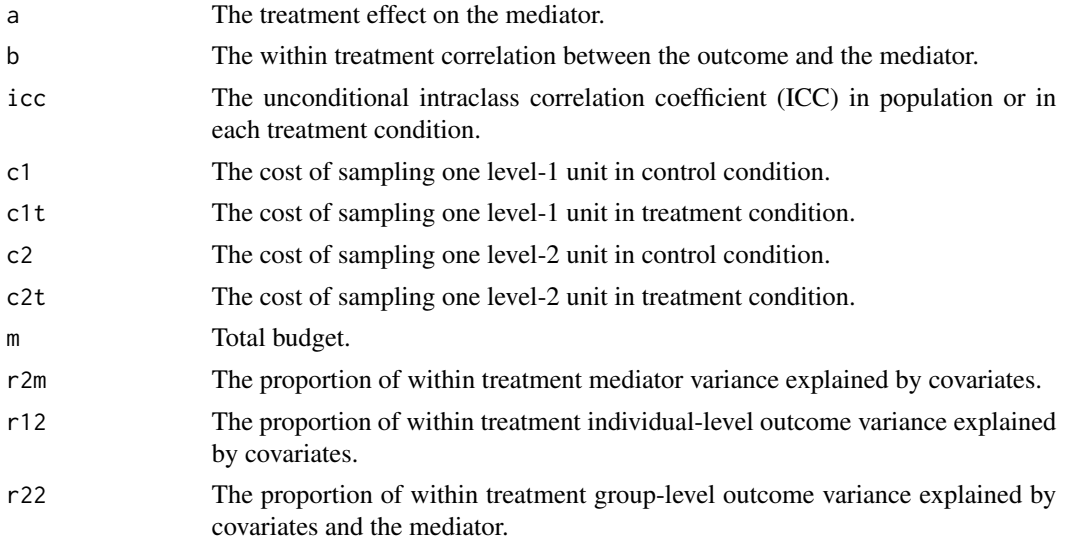

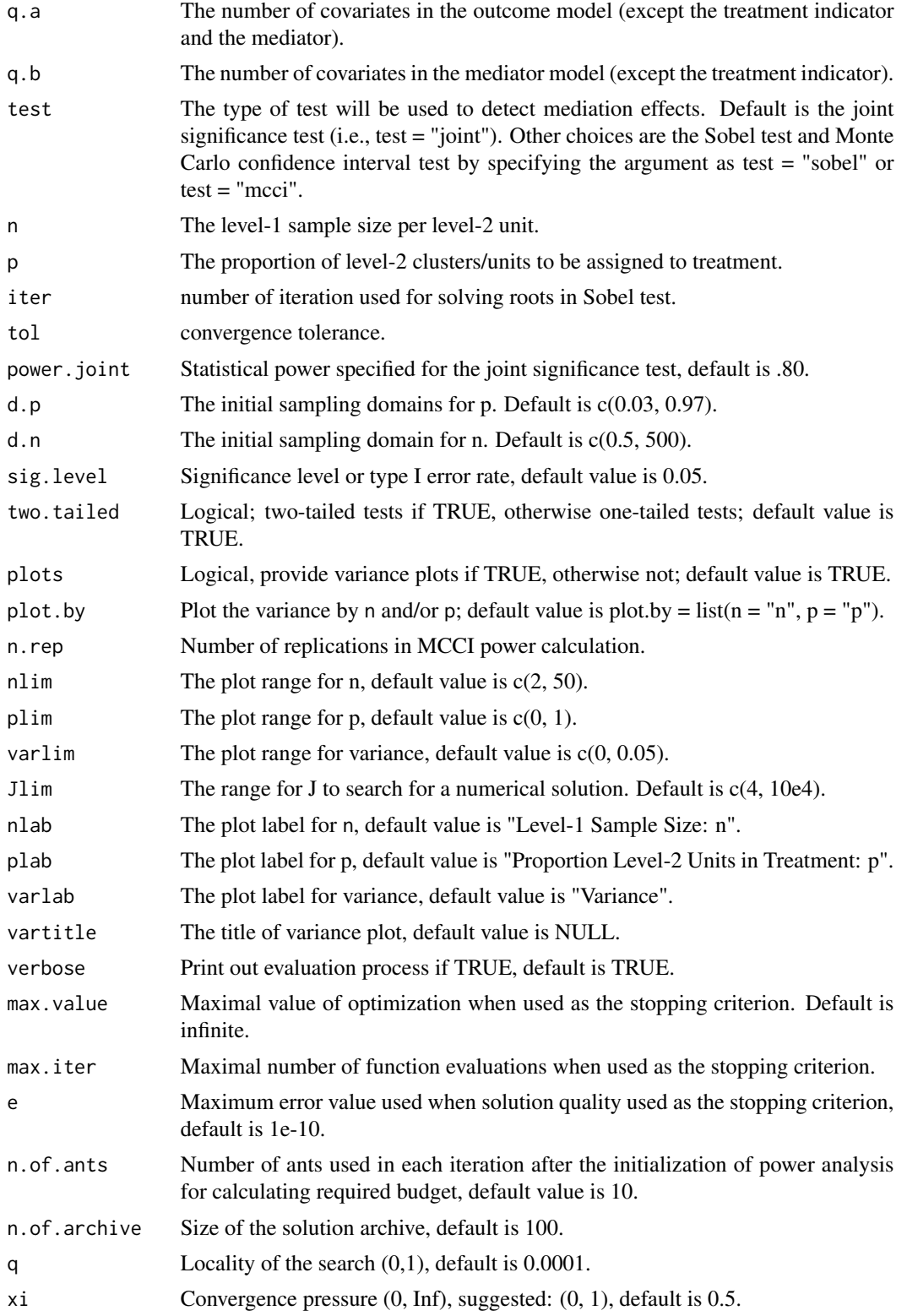

#### <span id="page-10-0"></span> $od.2m$   $11$

#### Value

Unconstrained or constrained optimal sample allocation (n and p). The function also returns the variance of a mediation effect or statistical power, function name, design type, and parameters used in the calculation.

<span id="page-10-1"></span>od.2m *Optimal sample allocation calculation for two-level MRTs detecting main effects*

#### Description

The optimal design of two-level multisite randomized trials (MRTs) detecting main effects is to calculate the sample allocation that minimizes the variance of a treatment effect under a fixed budget, which is approximately the optimal sample allocation that maximizes statistical power under a fixed budget. The optimal design parameters include the level-one sample size per site (n) and the proportion of level-one unit to be assigned to treatment (p). This function solves the optimal n and/or p with and without a constraint.

#### Usage

```
od.2m(
  n = NULL,
  p = NULL,\text{icc} = \text{NULL},
  r12 = NULL,r22m = NULL,c1 = NULL,c2 = NULL,c1t = NULL,omega = NULL,m = NULL,plots = TRUE,
  plot.by = NULL,
  nlim = NULL,
  plim = NULL,
  varlim = NULL,
  nlab = NULL,plab = NULL,
  varlab = NULL,
  vartitle = NULL,
  verbose = TRUE,
  iter = 100,
  tol = 1e-10)
```
### Arguments

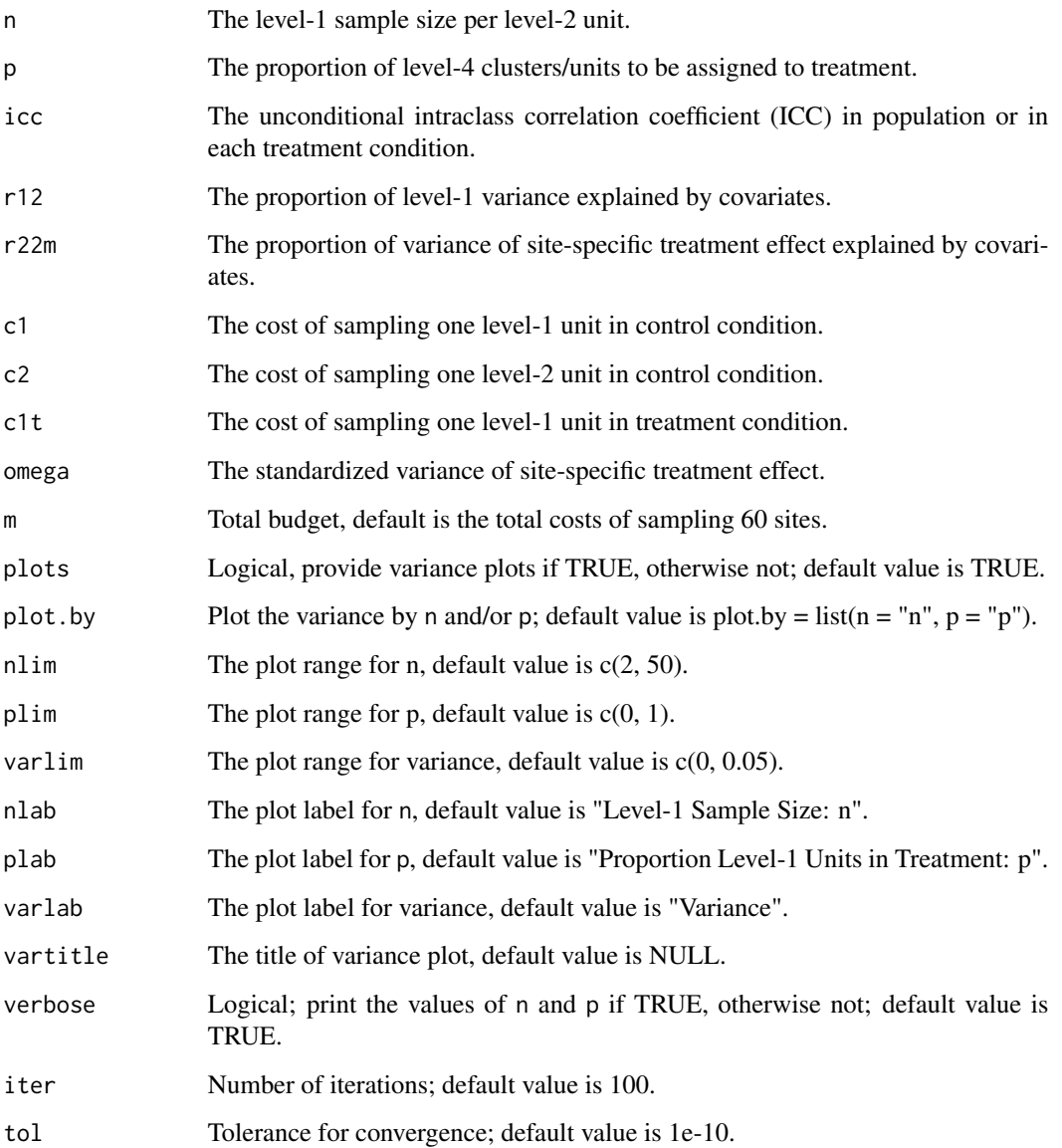

# Value

Unconstrained or constrained optimal sample allocation (n and p). The function also returns the variance of the treatment effect, function name, design type, and parameters used in the calculation.

#### References

Shen, Z., & Kelcey, B. (in press). Optimal sample allocation in multisite randomized trials. The Journal of Experimental Education. <https://doi.org/10.1080/00220973.2020.1830361>

#### <span id="page-12-0"></span> $\mathrm{od.3}$  13

#### Examples

```
# Unconstrained optimal design #---------
 myod1 <- od.2m(icc = 0.2, omega = 0.02, r12 = 0.5, r22m = 0.5,
              c1 = 1, c2 = 10, c1t = 10,
              varlimlim = c(0, 0.005)myod1$out # n = 20, p = 0.37# Plots by p
 myod1 <- od.2m(icc = 0.2, omega = 0.02,
              r12 = 0.5, r22m = 0.5,
              c1 = 1, c2 = 10, c1t = 10,
              varlimlim = c(0, 0.005), plot-by = list(p = 'p'))# Constrained optimal design with p = 0.5 #---------
 myod2 <- od.2m(icc = 0.2, omega = 0.02,
              r12 = 0.5, r22m = 0.5,
              c1 = 1, c2 = 10, c1t = 10,
              varlimlim = c(0, 0.005), p = 0.5)myod2$out
# Relative efficiency (RE)
 myre <- re(od = myod1, subod= myod2)
 myre$re # RE = 0.86
# Constrained optimal design with n = 5 #---------
 myod3 <- od.2m(icc = 0.2, omega = 0.02,
              r12 = 0.5, r22m = 0.5, c1 = 1, c2 = 10,
              c1t = 10, varlim = c(0, 0.005), n = 5)
 myod3$out
# Relative efficiency (RE)
 myre \leq re(od = myod1, subod= myod3)
 myre$re # RE = 0.79# Constrained n and p, no calculation performed #---------
 myod4 <- od.2m(icc = 0.2, omega = 0.02, r12 = 0.5, r22m = 0.5,
              c1 = 1, c2 = 10, c1t = 10,
              varlimlim = c(0, 0.005), p = 0.5, n = 10)myod4$out
# Relative efficiency (RE)
 myre \leq re(od = myod1, subod= myod4)
 myre$re # RE = 0.84
```
<span id="page-12-1"></span>

od.3 *Optimal sample allocation calculation for three-level CRTs detecting main effects*

#### Description

The optimal design of three-level cluster randomized trials (CRTs) is to calculate the optimal sample allocation that minimizes the variance of treatment effect under fixed budget, which is approximately the optimal sample allocation that maximizes statistical power under a fixed budget. The optimal design parameters include the level-1 sample size per level-2 unit (n), the level-2 sample size per level-3 unit (J), and the proportion of level-3 clusters/groups to be assigned to treatment (p). This function solves the optimal n, J and/or p with and without constraints.

#### Usage

od.3(  $n = NULL,$  $J = NULL,$  $p = NULL,$  $\text{icc2} = \text{NULL}$ ,  $\text{icc3} = \text{NULL}$ ,  $r12 = NULL,$  $r22 = NULL,$  $r32 = NULL,$  $c1 = NULL,$  $c2 = NULL,$  $c3 = NULL,$  $c1t = NULL,$  $c2t = NULL,$  $c3t = NULL,$  $m = NULL,$ plots = TRUE, plot.by = NULL,  $nlim = NULL,$ Jlim = NULL, plim = NULL, varlim = NULL,  $nlab = NULL,$ Jlab = NULL, plab = NULL, varlab = NULL, vartitle = NULL, verbose = TRUE, iter =  $100$ ,  $tol = 1e-10$ 

#### Arguments

)

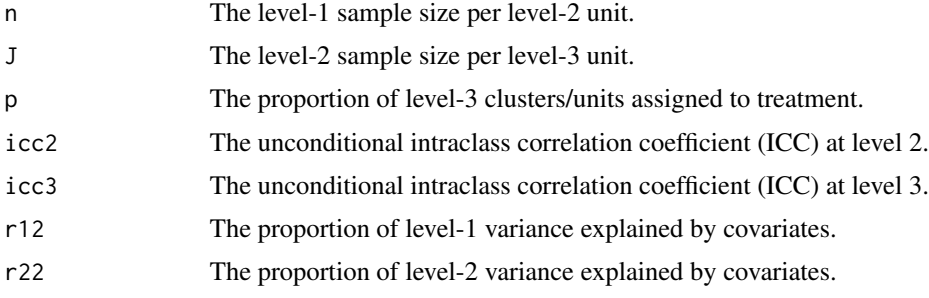

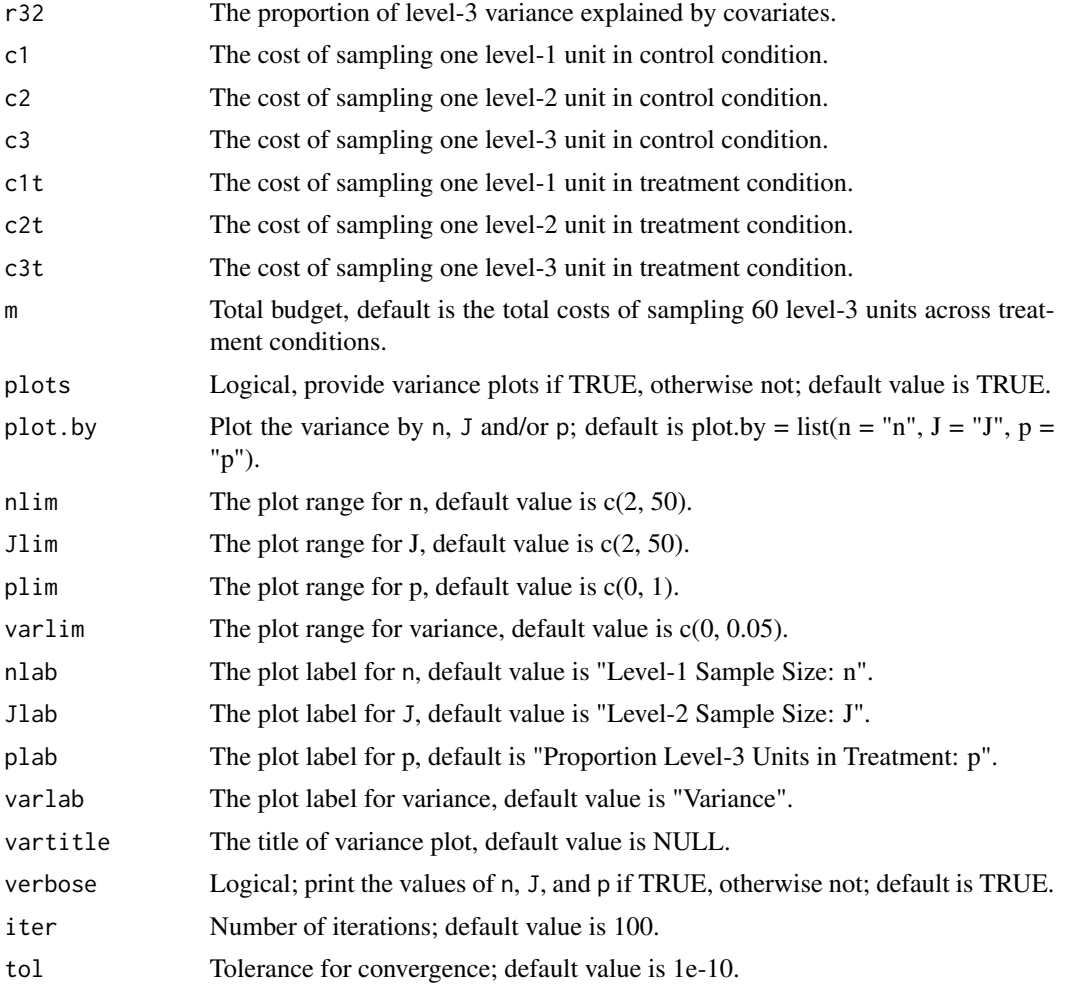

Unconstrained or constrained optimal sample allocation (n, J, and p). The function also returns the variance of the treatment effect, function name, design type, and parameters used in the calculation.

#### References

Shen, Z., & Kelcey, B. (2020). Optimal sample allocation under unequal costs in cluster-randomized trials. Journal of Educational and Behavioral Statistics, 45(4): 446–474. <https://doi.org/10.3102/1076998620912418>

```
# Unconstrained optimal design #---------
 myod1 <- od.3(icc2 = 0.2, icc3 = 0.1, r12 = 0.5, r22 = 0.5, r32 = 0.5,
            c1 = 1, c2 = 5, c3 = 25, c1t = 1, c2t = 50, c3t = 250,
            varlim = c(0.005, 0.025))
 myod1$out # output
# Plots by p and J
```

```
myod1 <- od.3(icc2 = 0.2, icc3 = 0.1, r12 = 0.5, r22 = 0.5, r32 = 0.5,
             c1 = 1, c2 = 5, c3 = 25, c1t = 1, c2t = 50, c3t = 250,
             varlim \ = c(0.005, 0.025), plot. by = list(p = 'p', J = 'J'))# Constrained optimal design with J = 20 #---------
 myod2 \le - od.3(icc2 = 0.2, icc3 = 0.1, r12 = 0.5, r22 = 0.5, r32 = 0.5, J = 20,
             c1 = 1, c2 = 5, c3 = 25, c1t = 1, c2t = 50, c3t = 250,
             varlimlim = c(0, 0.025)myod2$out
# Relative efficiency (RE)
 myre \leq re(od = myod1, subod= myod2)
 myre$re # RE = 0.53# Constrained optimal design with p = 0.5 #---------
 myod3 <- od.3(icc2 = 0.2, icc3 = 0.1, r12 = 0.5, r22 = 0.5, r32 = 0.5, p = 0.5,
             c1 = 1, c2 = 5, c3 = 25, c1t = 1, c2t = 50, c3t = 250,
             varlim = c(0.005, 0.025))
 myod3$out
# Relative efficiency (RE)
 myre \leq re(od = myod1, subod= myod3)
 myre$re # RE = 0.84# Constrained n, J and p, no calculation performed #---------
 myod4 <- od.3(icc2 = 0.2, icc3 = 0.1, r12 = 0.5, r22 = 0.5, r32 = 0.5, n = 10, J = 10, p = 0.5,
             c1 = 1, c2 = 5, c3 = 25, c1t = 1, c2t = 50, c3t = 250,
             varlimlim = c(0, 0.025)myod4$out
# Relative efficiency (RE)
 myre <- re(od = myod1, subod= myod4)
 myre$re # RE = 0.61
```
<span id="page-15-1"></span>od.3m *Optimal sample allocation calculation for three-level MRTs detecting main effects*

#### Description

The optimal design of three-level multisite randomized trials (MRTs) is to calculate the optimal sample allocation that minimizes the variance of treatment effect under fixed budget, which is approximately the optimal sample allocation that maximizes statistical power under a fixed budget. The optimal design parameters include the level-1 sample size per level-2 unit (n), the level-2 sample size per level-3 unit (J), and the proportion of level-2 unit to be assigned to treatment (p). This function solves the optimal n, J and/or p with and without constraints.

#### Usage

od.3m(  $n = NULL,$   $\alpha$ d.3m  $\alpha$  17

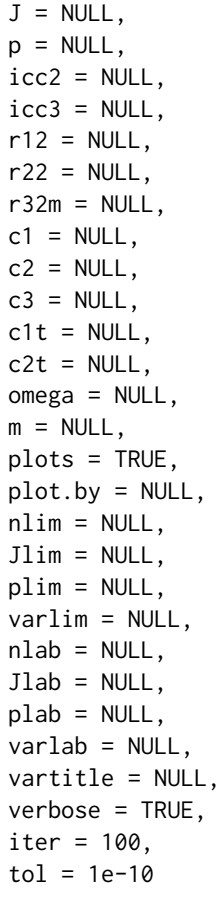

# Arguments

 $\lambda$ 

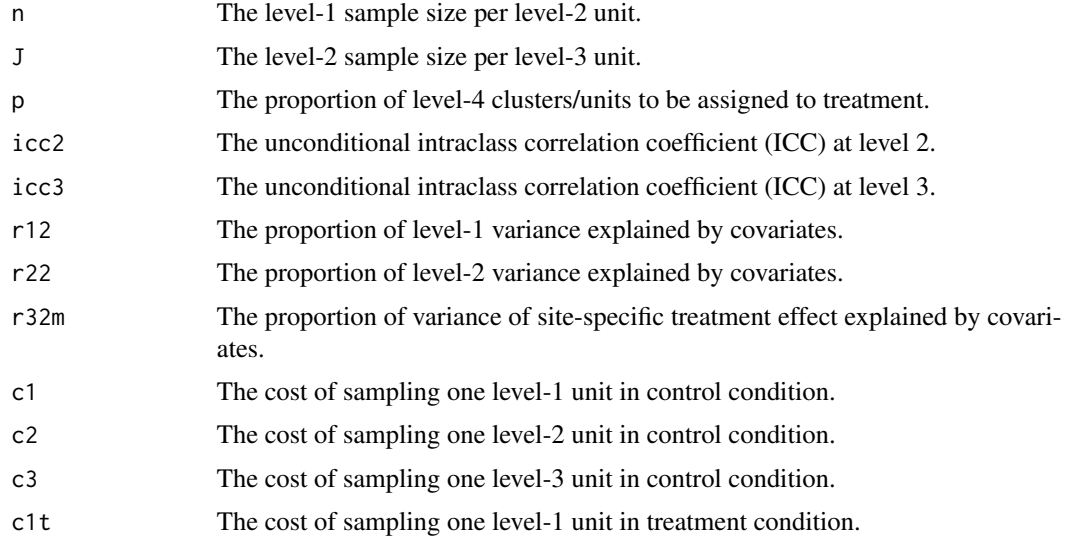

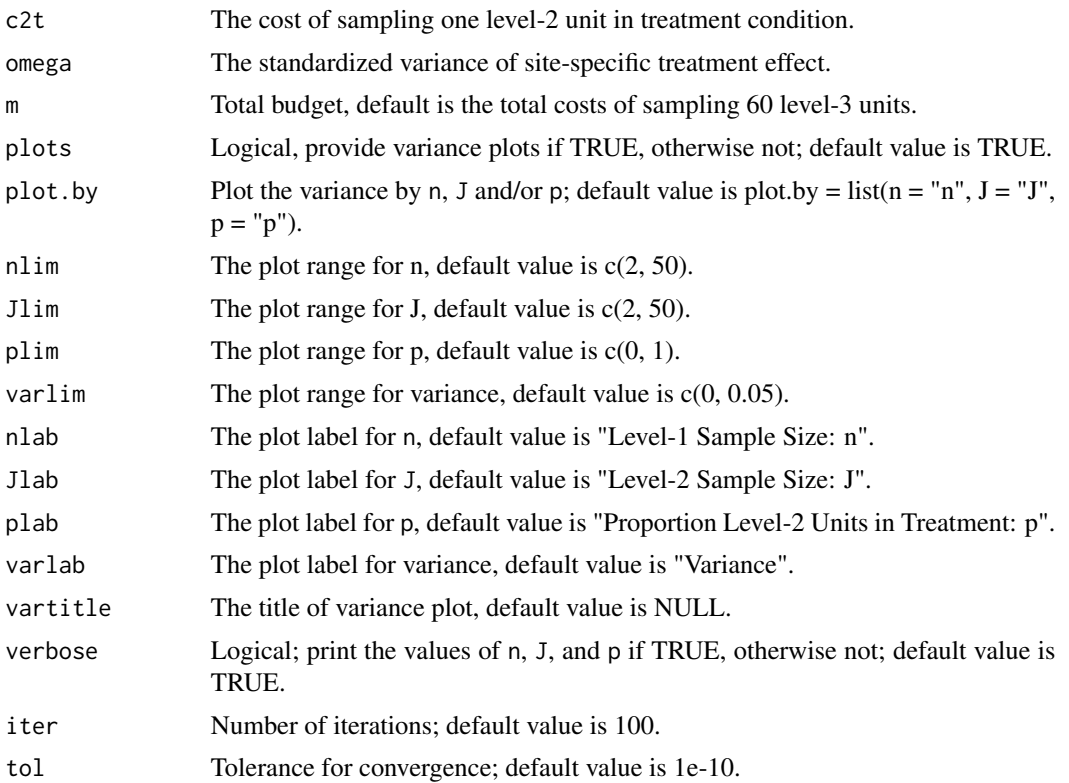

Unconstrained or constrained optimal sample allocation (n, J, and p). The function also returns the variance of the treatment effect, function name, design type, and parameters used in the calculation.

#### References

Shen, Z., & Kelcey, B. (2022). Optimal sampling ratios in three-level multisite experiments. Journal of Research on Educational Effectiveness.

```
# Unconstrained optimal design #---------
 myod1 <- od.3m(icc2 = 0.2, icc3 = 0.1, omega = 0.02,
              r12 = 0.5, r22 = 0.5, r32m = 0.5,
              c1 = 1, c2 = 5,c1t = 1, c2t = 200, c3 = 200,
              varlimlim = c(0, 0.005))myod1$out # output
# Plots by p and J
 myod1 <- od.3m(icc2 = 0.2, icc3 = 0.1, omega = 0.02,
             r12 = 0.5, r22 = 0.5, r32m = 0.5,
              c1 = 1, c2 = 5,c1t = 1, c2t = 200, c3 = 200,
              varlim \ = c(0, 0.005), \ plot \, by = list(p = 'p', J = 'J'))
```

```
# Constrained optimal design with p = 0.5 #---------
 myod2 <- od.3m(icc2 = 0.2, icc3 = 0.1, omega = 0.02,
              r12 = 0.5, r22 = 0.5, r32m = 0.5,
              c1 = 1, c2 = 5,c1t = 1, c2t = 200, c3 = 200,
              varlimlim = c(0, 0.005), p = 0.5)myod2$out
# Relative efficiency (RE)
 myre \leq re(od = myod1, subod= myod2)
 myre$re # RE = 0.81
# Constrained optimal design with n = 5 #---------
 myod3 <- od.3m(icc2 = 0.2, icc3 = 0.1, omega = 0.02,
              r12 = 0.5, r22 = 0.5, r32m = 0.5,
              c1 = 1, c2 = 5,c1t = 1, c2t = 200, c3 = 200,
              varlim \ = c(0, 0.005), n = 5)myod3$out
# Relative efficiency (RE)
 myre \leq re(od = myod1, subod= myod3)
 myre$re # RE = 0.89# Constrained n, J and p, no calculation performed #---------
 myod4 <- od.3m(icc2 = 0.2, icc3 = 0.1, omega = 0.02,
              r12 = 0.5, r22 = 0.5, r32m = 0.5,
              c1 = 1, c2 = 5,
              c1t = 1, c2t = 200, c3 = 200,
              varlimlim = c(0, 0.005), p = 0.5, n = 15, J = 20)myod4$out
# Relative efficiency (RE)
 myre \leq re(od = myod1, subod= myod4)
 myre$re # RE = 0.75
```
<span id="page-18-1"></span>od.4 *Optimal sample allocation calculation for four-level CRTs detecting main effects*

#### Description

The optimal design of four-level cluster randomized trials (CRTs) is to calculate the optimal sample allocation that minimizes the variance of treatment effect under fixed budget, which is approximately the optimal sample allocation that maximizes statistical power under a fixed budget. The optimal design parameters include the level-1 sample size per level-2 unit (n), the level-2 sample size per level-3 unit (J), the level-3 sample size per level-4 unit (K), and the proportion of level-4 clusters/groups to be assigned to treatment (p). This function solves the optimal n, J, K and/or p with and without constraints.

# Usage

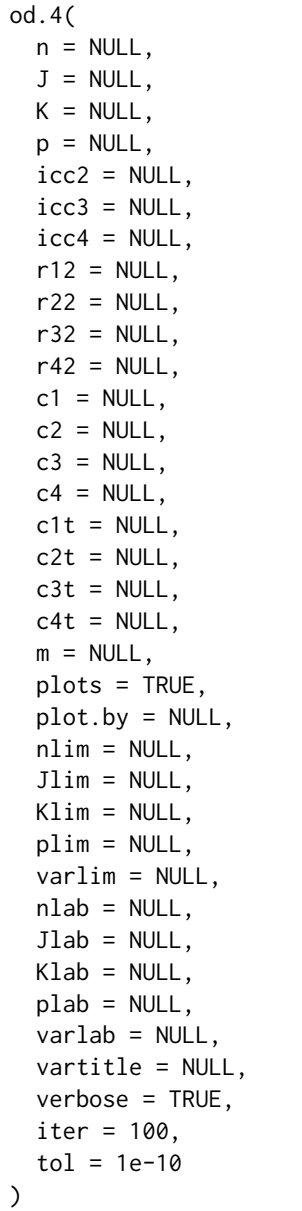

# Arguments

 $\lambda$ 

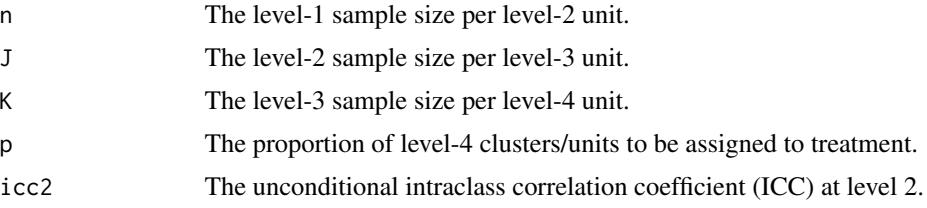

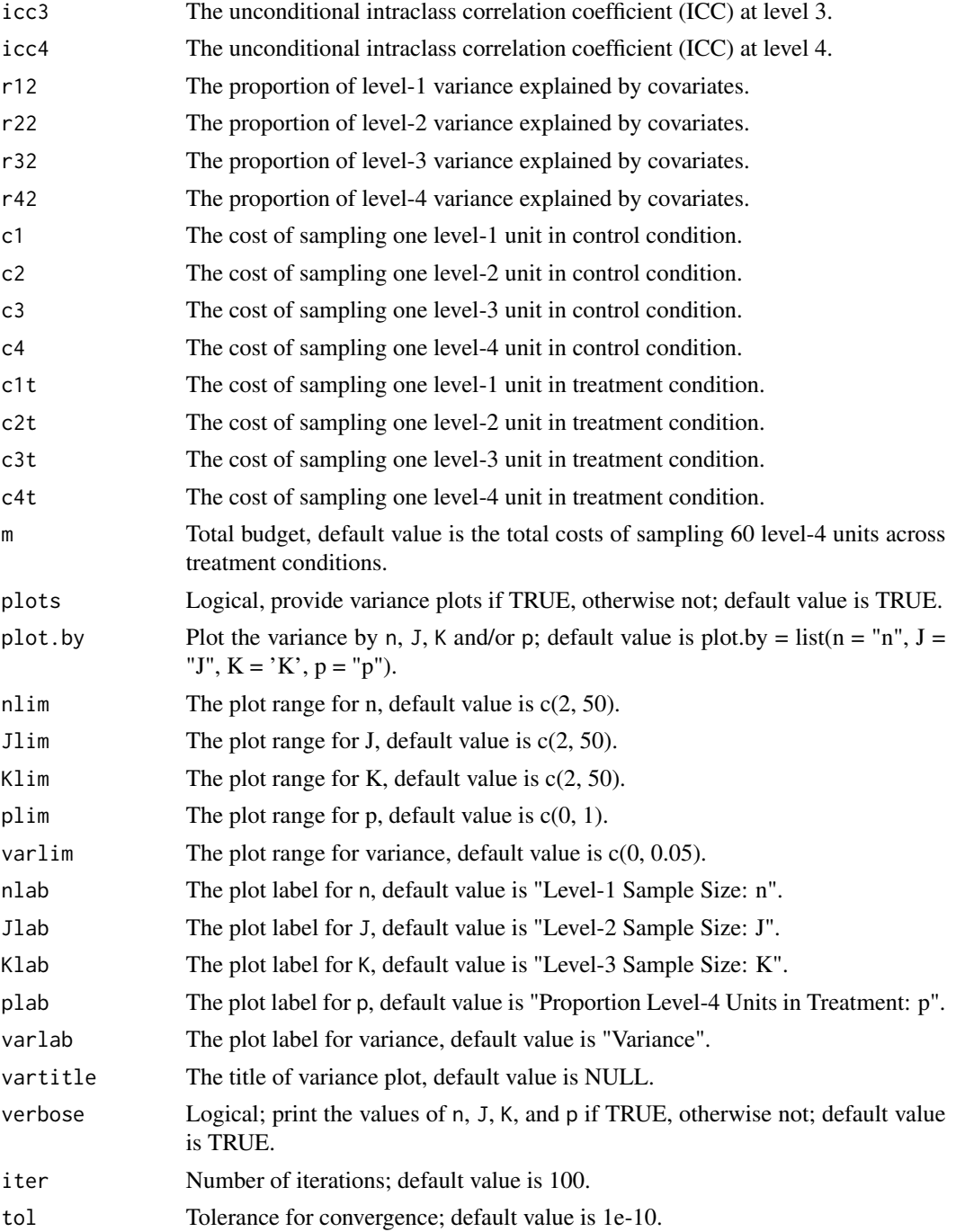

Unconstrained or constrained optimal sample allocation (n, J, K, and p). The function also returns the variance of the treatment effect, function name, design type, and parameters used in the calculation.

```
# Unconstrained optimal design #---------
 myod1 <- od.4(icc2 = 0.2, icc3 = 0.1, icc4 = 0.05,
              r12 = 0.5, r22 = 0.5, r32 = 0.5, r42 = 0.5,
              c1 = 1, c2 = 5, c3 = 25, c4 = 125,
              c1t = 1, c2t = 50, c3t = 250, c4t = 2500,
              varlimlim = c(0, 0.01))myod1$out # output
# Plots by p and K
 myod1 <- od.4(icc2 = 0.2, icc3 = 0.1, icc4 = 0.05,
              r12 = 0.5, r22 = 0.5, r32 = 0.5, r42 = 0.5,
             c1 = 1, c2 = 5, c3 = 25, c4 = 125,
             c1t = 1, c2t = 50, c3t = 250, c4t = 2500,
              varlim \ = c(0, 0.01), plot. by = list(p = 'p', K = 'K'))# Constrained optimal design with p = 0.5 #---------
 myod2 <- od.4(icc2 = 0.2, icc3 = 0.1, icc4 = 0.05, p = 0.5,
             r12 = 0.5, r22 = 0.5, r32 = 0.5, r42 = 0.5,
              c1 = 1, c2 = 5, c3 = 25, c4 = 125,
              c1t = 1, c2t = 50, c3t = 250, c4t = 2500,
              varlimlim = c(0, 0.01))myod2$out
# Relative efficiency (RE)
 myre \leq re(od = myod1, subod= myod2)
 myre$re # RE = 0.78# Constrained optimal design with K = 20 #---------
 myod3 <- od.4(icc2 = 0.2, icc3 = 0.1, icc4 = 0.05, K = 20,
             r12 = 0.5, r22 = 0.5, r32 = 0.5, r42 = 0.5,
              c1 = 1, c2 = 5, c3 = 25, c4 = 125,
              c1t = 1, c2t = 50, c3t = 250, c4t = 2500,
             varlimlim = c(0, 0.01))myod3$out
# Relative efficiency (RE)
 myre \leq re(od = myod1, subod= myod3)
 myre$re # RE = 0.67# Constrained n, J, K and p, no calculation performed #---------
 myod4 <- od.4(icc2 = 0.2, icc3 = 0.1, icc4 = 0.05,
             r12 = 0.5, n = 10, J = 10, K = 20, p = 0.5,
             r22 = 0.5, r32 = 0.5, r42 = 0.5,
              c1 = 1, c2 = 5, c3 = 25, c4 = 125,
              c1t = 1, c2t = 50, c3t = 250, c4t = 2500,
              varlimlim = c(0, 0.01))myod4$out
# Relative efficiency (RE)
 myre \leq re(od = myod1, subod= myod4)
 myre$re # RE = 0.27
```
<span id="page-22-1"></span><span id="page-22-0"></span>od.4m *Optimal sample allocation calculation for four-level MRTs detecting main effects*

#### Description

The optimal design of four-level multisite randomized trials (MRTs) is to calculate the optimal sample allocation that minimizes the variance of treatment effect under fixed budget, which is approximately the optimal sample allocation that maximizes statistical power under a fixed budget. The optimal design parameters include the level-1 sample size per level-2 unit (n), the level-2 sample size per level-3 unit (J), the level-3 sample size per level-4 unit (K), and the proportion of level-3 units to be assigned to treatment (p). This function solves the optimal n, J, K and/or p with and without constraints.

#### Usage

od.4m(  $n = NULL,$  $J = NULL,$  $K = NULL,$  $p = NULL,$  $icc2 = NULL,$  $\text{icc3} = \text{NULL}$ ,  $icc4 = NULL,$  $r12 = NULL$ ,  $r22 = NULL,$  $r32 = NULL,$  $r42m = NULL,$  $c1 = NULL,$  $c2 = NULL,$  $c3 = NULL,$  $c4 = NULL,$  $c1t = NULL,$  $c2t = NULL,$  $c3t = NULL,$  $omega = NULL,$  $m = NULL,$ plots = TRUE, plot.by = NULL, nlim = NULL, Jlim = NULL, Klim = NULL, plim = NULL,  $varlim \equiv NULL,$  $nlab = NULL,$ Jlab = NULL,  $Klab = NULL,$ 

```
plab = NULL,
 varlab = NULL,
 vartitle = NULL,
 verbose = TRUE,
 iter = 100,
 tol = 1e-10\mathcal{L}
```
# Arguments

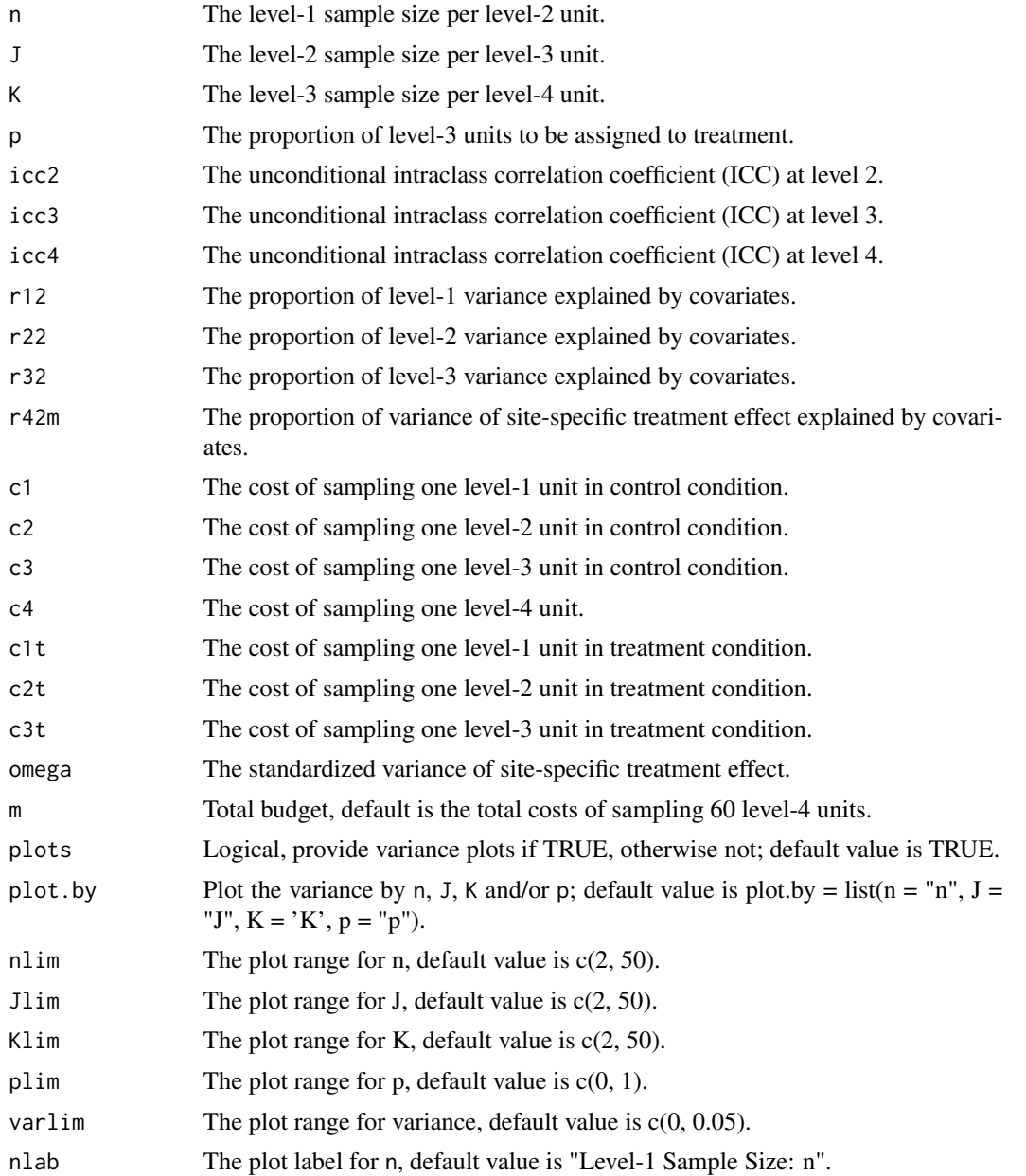

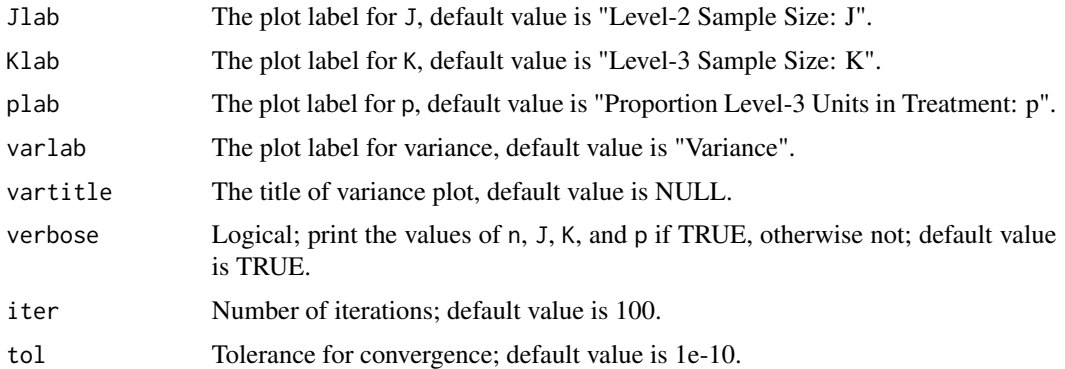

Unconstrained or constrained optimal sample allocation (n, J, K, and p). The function also returns the variance of the treatment effect, function name, design type, and parameters used in the calculation.

```
# Unconstrained optimal design #---------
 myod1 <- od.4m(icc2 = 0.2, icc3 = 0.1, icc4 = 0.05, omega = 0.02,
             r12 = 0.5, r22 = 0.5, r32 = 0.5, r42m = 0.5,
             c1 = 1, c2 = 5, c3 = 25,
             c1t = 1, c2t = 50, c3t = 250, c4 = 500,
             varlimlim = c(0, 0.005))myod1$out # output
# Plots by p and K
 myod1 <- od.4m(icc2 = 0.2, icc3 = 0.1, icc4 = 0.05, omega = 0.02,
             r12 = 0.5, r22 = 0.5, r32 = 0.5, r42m = 0.5,
             c1 = 1, c2 = 5, c3 = 25,
             c1t = 1, c2t = 50, c3t = 250, c4 = 500,
              varlimlim = c(0, 0.005), plot.by = list(p = 'p', K = 'K'))# Constrained optimal design with p = 0.5 #--------
 myod2 <- od.4m(icc2 = 0.2, icc3 = 0.1, icc4 = 0.05, omega = 0.02,
             r12 = 0.5, r22 = 0.5, r32 = 0.5, r42m = 0.5,
             c1 = 1, c2 = 5, c3 = 25,
              c1t = 1, c2t = 50, c3t = 250, c4 = 500,
              varlim \ = c(0, 0.005), p = 0.5)myod2$out
# Relative efficiency (RE)
 myre \leq re(od = myod1, subod= myod2)
 myre$re # RE = 0.88# Constrained optimal design with J = 20 #---------
 myod3 <- od.4m(icc2 = 0.2, icc3 = 0.1, icc4 = 0.05, omega = 0.02,
             r12 = 0.5, r22 = 0.5, r32 = 0.5, r42m = 0.5,
              c1 = 1, c2 = 5, c3 = 25,
             c1t = 1, c2t = 50, c3t = 250, c4 = 500,
             varlimlim = c(0, 0.005), J = 20)
```

```
myod3$out
# Relative efficiency (RE)
 myre <- re(od = myod1, subod= myod3)
 myre$re # RE = 0.58
# Constrained n, J, K and p, no calculation performed #---------
 myod4 <- od.4m(icc2 = 0.2, icc3 = 0.1, icc4 = 0.05, omega = 0.02,
             r12 = 0.5, r22 = 0.5, r32 = 0.5, r42m = 0.5,
             c1 = 1, c2 = 5, c3 = 25,
             c1t = 1, c2t = 50, c3t = 250, c4 = 500,
              varlim = c(0, 0.005), p = 0.5, n = 15, J = 20, K = 5)
 myod4$out
# Relative efficiency (RE)
 myre \leq re(od = myod1, subod= myod4)
 myre$re # RE = 0.46
```
power.1 *Budget and/or sample size, power, MDES calculation for single-level experiments detecting main effects*

#### Description

This function can calculate required budget for desired power, power or minimum detectable effect size (MDES) under fixed budget for single-level experiments. It also can perform conventional power analyses (e.g., required sample size, power, and MDES calculation).

#### Usage

```
power.1(
 cost.expr = NULL,constraint = NULL,
 sig. level = 0.05,
  two.tailed = TRUE,
 d = NULL,power = NULL,
 m = NULL,n = NULL,p = NULL,r12 = NULL,q = NULL,c1 = NULL,
 c1t = NULL,
 dlim = NULL,
 powerlim = NULL,
 nlim = NULL,
 mlim = NULL,
```
<span id="page-25-0"></span>

#### <span id="page-26-0"></span>power. 1 27

```
rounded = TRUE
\mathcal{L}
```
# Arguments

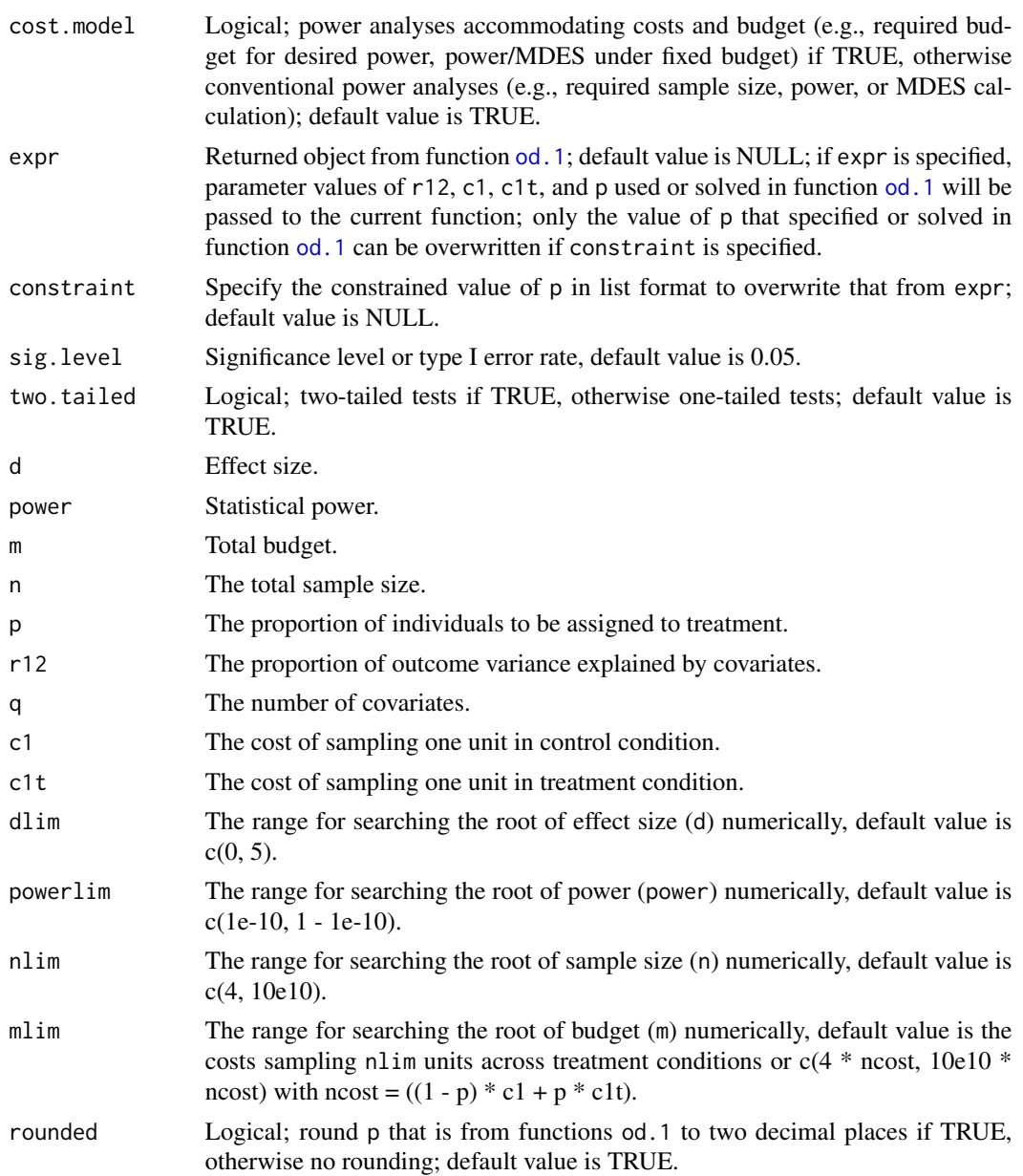

### Value

Required budget (or required sample size), statistical power, or MDES depending on the specification of parameters. The function also returns the function name, design type, and parameters used in the calculation.

```
# Unconstrained optimal design
 myod1 <- od.1(r12 = 0.5, c1 = 1, c1t = 5, varlim = c(0, 0.2))
 myod1$out # p = 0.31# ------- Power analyses by default considering costs and budget -------
# Required budget and sample size
 mym.1 <- power.1(expr = myod1, d = 0.2, q = 1, power = 0.8)
 mym.1$out # m = 1032 n = 461
 # mym.1$par # parameters and their values used for the function
# Or, equivalently, specify every argument in the function
 mym.1 <- power.1(d = 0.2, power = 0.8, c1 = 1, c1t = 5,
                 r12 = 0.5, p = 0.31, q = 1)
# Required budget and sample size with constrained p
 mym.2 <- power.1(expr = myod1, d = 0.2, q = 1, power = 0.8,
              constraint = list(p = 0.5))mym.2$out # m = 1183, n = 394
# Power calculation
 mypower \leq power.1(expr = myod1, q = 1, d = 0.2, m = 1032)
 mypower$out # power = 0.80# Power calculation under constrained p (p = 0.5)
 mypower.1 <- power.1(expr = myod1, q = 1, d = 0.2, m = 1032,
              constraint = list(p = 0.5)mypower.1$out # power = 0.74# MDES calculation
 mymdes <- power.1(expr = myod1, q = 1, power = 0.80, m = 1032)
 mymdes$out # d = 0.20# ------- Conventional power analyses with cost.model = FALSE-------
# Required sample size n
 myn \le power.1(cost.model = FALSE, expr = myod1, d = 0.2, q = 1, power = 0.8)
 myn$out # n = 461# myn$par # parameters and their values used for the function
# Or, equivalently, specify every argument in the function
 myn \leq power.1(cost.model = FALSE, d = 0.2, power = 0.8,
                 r12 = 0.5, p = 0.31, q = 1)
# Power calculation
 mypower1 <- power.1(cost.model = FALSE, expr = myod1, n = 461, d = 0.2, q = 1)
 mypower1$out # power = 0.80# MDES calculation
 mymdes1 \le power.1(cost.model = FALSE, expr = myod1, n = 461, power = 0.8, q = 1)
 mymdes1$out # d = 0.20
```
<span id="page-27-0"></span>

<span id="page-28-0"></span>power.2 *Budget and/or sample size, power, MDES calculation for two-level CRTs detecting main effects*

#### Description

This function can calculate required budget for desired power, power or minimum detectable effect size (MDES) under fixed budget for two-level cluster randomized trials (CRTs). It also can perform conventional power analyses (e.g., required sample size, power, and MDES calculation).

#### Usage

```
power.2(
  cost.model = TRUE,
  expr = NULL,constraint = NULL,
  sig. level = 0.05,
  two.tailed = TRUE,
  d = NULL,power = NULL,
 m = NULL,n = NULL,J = NULL,p = NULL,\text{icc} = \text{NULL},
  r12 = NULL,r22 = NULL,q = NULL,c1 = NULL,c2 = NULL,
  c1t = NULL,c2t = NULL,dlim = NULL,
  powerlim = NULL,
  Jlim = NULL,
 mlim = NULL,
  rounded = TRUE
)
```
#### Arguments

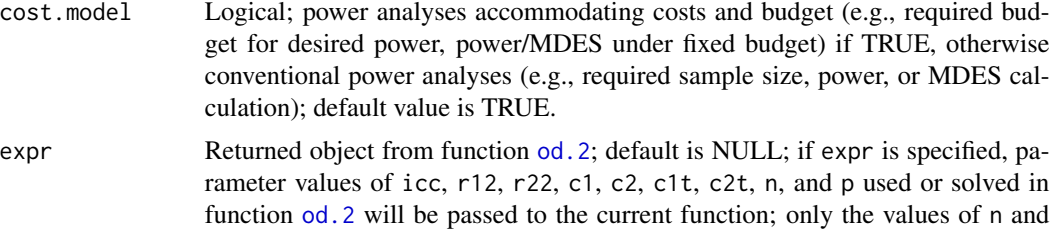

<span id="page-29-0"></span>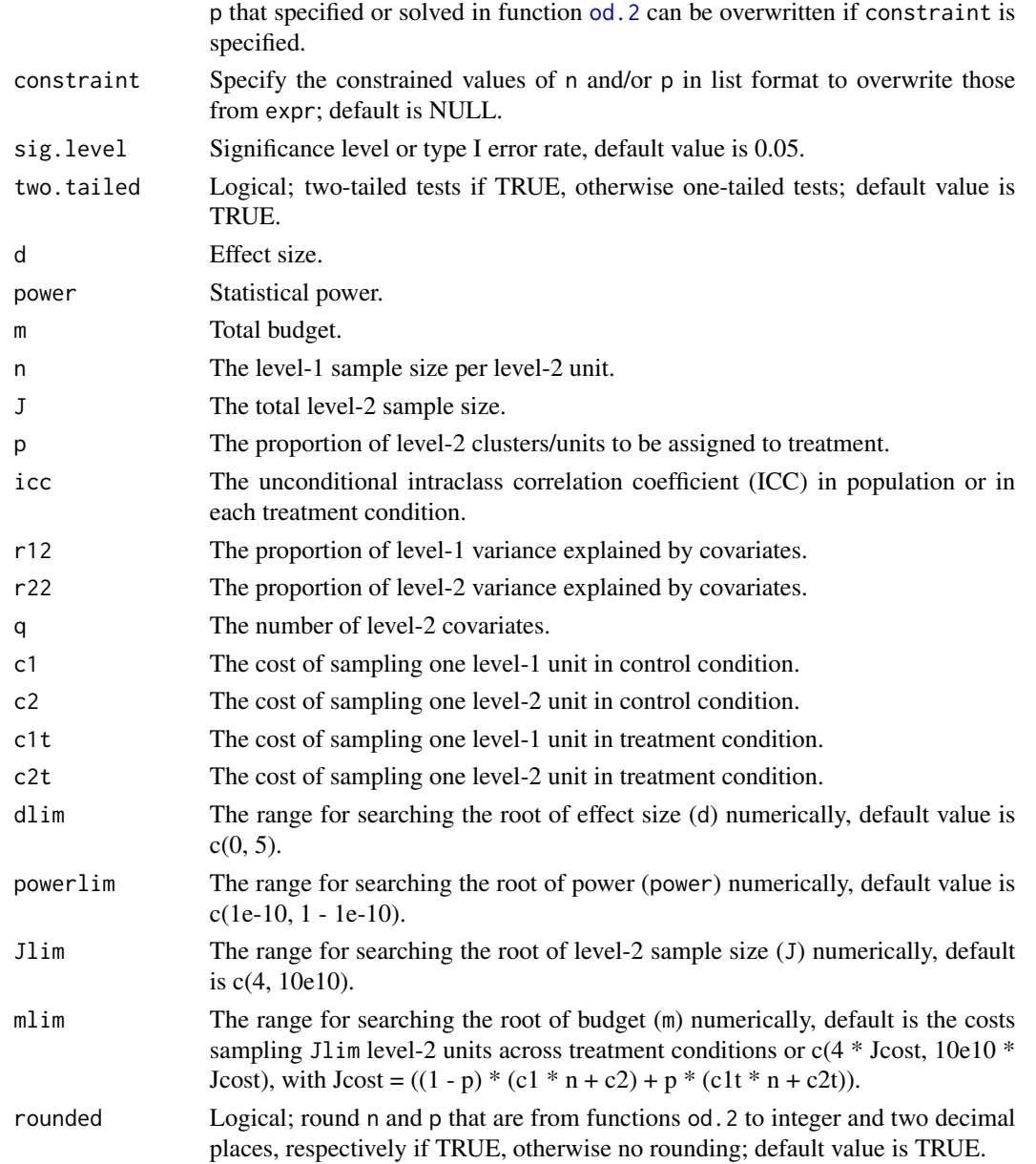

Required budget (and/or required level-2 sample size), statistical power, or MDES depending on the specification of parameters. The function also returns the function name, design type, and parameters used in the calculation.

#### References

Shen, Z., & Kelcey, B. (2020). Optimal sample allocation under unequal costs in cluster-randomized trials. Journal of Educational and Behavioral Statistics, 45(4): 446–474. <https://doi.org/10.3102/1076998620912418>

#### $power.2$  31

```
# Unconstrained optimal design
 myod1 <- od.2(\text{icc} = 0.2, r12 = 0.5, r22 = 0.5, c1 = 1, c2 = 5, c1t = 1, c2t = 50)
 myod1$out # n = 8.9, p = 0.33# ------- Power analyses by default considering costs and budget -------
# Required budget and sample size
 mym.1 <- power.2(expr = myod1, d = 0.2, q = 1, power = 0.8)
 mym.1$out # m = 3755, J = 130.2
 #mym.1$par # parameters and their values used for the function
# Or, equivalently, specify every argument in the function
 mym.1 <- power.2(d = 0.2, power = 0.8, icc = 0.2,
                 c1 = 1, c2 = 5, c1t = 1, c2t = 50,
                 r12 = 0.5, r22 = 0.5, n = 9, p = 0.33, q = 1)
# Required budget and sample size with constrained p
 mym.2 <- power.2(expr = myod1, d = 0.2, q = 1, power = 0.8,
               constraint = list(p = 0.5))mym.2$out # m = 4210, J = 115.3
# Required budget and sample size with constrained p and n
 mym.3 <- power.2(expr = myod1, d = 0.2, q = 1, power = 0.8,
              constraint = list(p = 0.5, n = 20)mym.3$out # m = 4568, J = 96.2
# Power calculation
 mypower \leq power. 2(expr = myod1, q = 1, d = 0.2, m = 3755)
 mypower$out # power = 0.80# Power calculation under constrained p (p = 0.5)
 mypower.1 <- power.2(expr = myod1, q = 1, d = 0.2, m = 3755,
               constraint = list(p = 0.5))mypower.1$out # power = 0.75# MDES calculation
 mymdes \le - power. 2(expr = myod1, q = 1, power = 0.80, m = 3755)
 mymdes$out # d = 0.20# ------- Conventional power analyses with cost.model = FALSE-------
# Required J
 myJ \leq - power.2(cost.model = FALSE, expr = myod1, d = 0.2, q = 1, power = 0.8)
 myJ$out # J = 130.2
 #myJ$par # parameters and their values used for the function
# Or, equivalently, specify every argument in the function
 myJ \le power.2(cost.model = FALSE, d = 0.2, power = 0.8, icc = 0.2,
                  r12 = 0.5, r22 = 0.5, n = 9, p = 0.33, q = 1)
# Power calculation
 mypower1 <- power.2(cost.model = FALSE, expr = myod1, J = 130, d = 0.2, q = 1)
 mypower1$out # power = 0.80# MDES calculation
 mymdes1 <- power.2(cost.model = FALSE, expr = myod1, J = 130, power = 0.8, q = 1)
 mymdes1$out # d = 0.20
```
<span id="page-31-0"></span>power.2.221 *Budget and/or sample size, power, MDES calculation for CRTs probing mediation effects with cluster-level mediators*

#### Description

This function can calculate required budget for desired power and power under a fixed budget for experimental studies with group mediators probing mediation effects. It also can perform conventional power analyses (e.g., required sample size and power calculation).

#### Usage

```
power.2.221(
  cost.expr = NULL,constraint = NULL,
  sig. level = 0.05,two.tailed = TRUE,
  a = NULL,b = NULL,
  power = NULL,
 m = NULL,test = "joint",
  n = NULL,p = NULL,c1 = NULL,c1t = NULL,c2 = NULL,c2t = NULL,r12 = 0,
  r22 = 0,
  r2m = 0,
  \text{icc} = \text{NULL},
  J = NULL,q = 0,q.a = \emptyset,
  q.b = 0,
  powerlim = NULL,
  Jlim = NULL,
 mlim = NULL,
  rounded = TRUE
)
```
# <span id="page-32-0"></span>Arguments

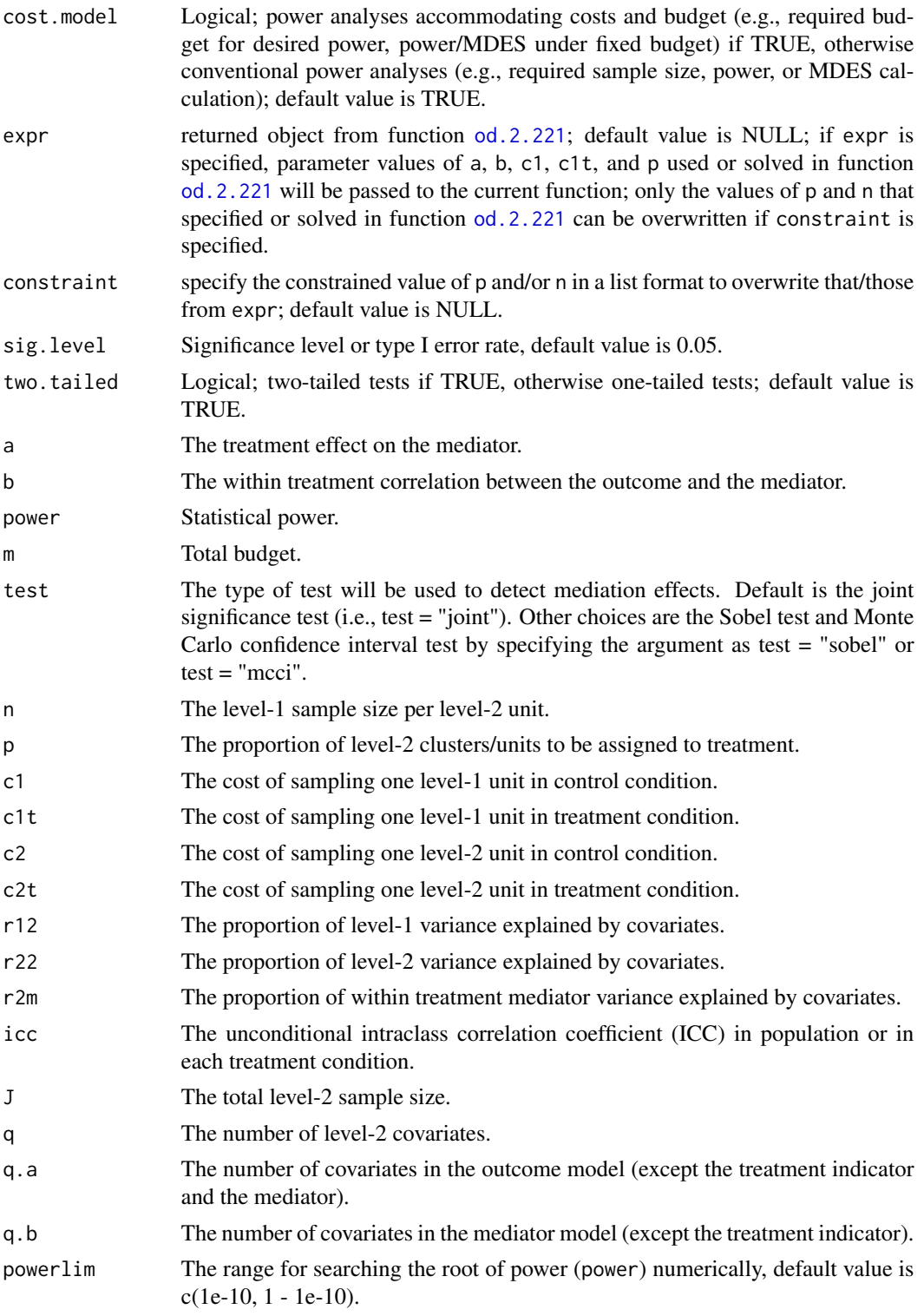

<span id="page-33-0"></span>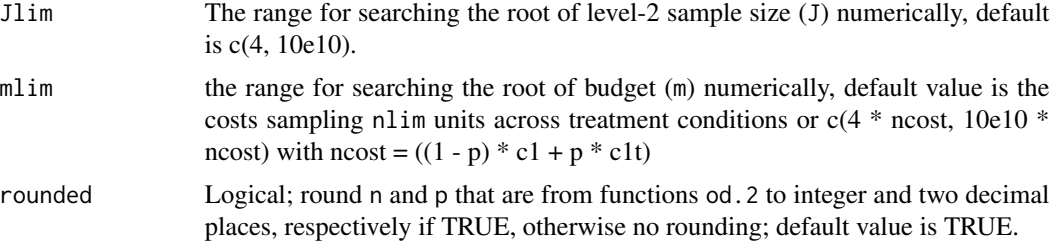

Required budget (or required sample size), statistical power, or MDES depending on the specification of parameters. The function also returns the function name, design type, and parameters used in the calculation.

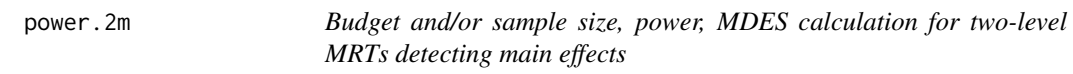

#### Description

This function can calculate required budget for desired power, power or minimum detectable effect size (MDES) under fixed budget for two-level multisite randomized trials (MRTs). It also can perform conventional power analyses (e.g., required sample size, power, and MDES calculation).

#### Usage

```
power.2m(
  cost.model = TRUE,
  expr = NULL,constraint = NULL,
  sig. level = 0.05,
  two.tailed = TRUE,
  d = NULL,power = NULL,
 m = NULL,n = NULL,J = NULL,p = NULL,\text{icc} = \text{NULL},
  r12 = NULL,r22m = NULL,q = NULL,c1 = NULL,
  c2 = NULL,c1t = NULL,omega = NULL,
```
#### <span id="page-34-0"></span>power.2m 35

```
dlim = NULL,powerlim = NULL,
 .<br>Jlim = NULL,
 mlim = NULL,rounded = TRUE\mathcal{L}
```
# Arguments

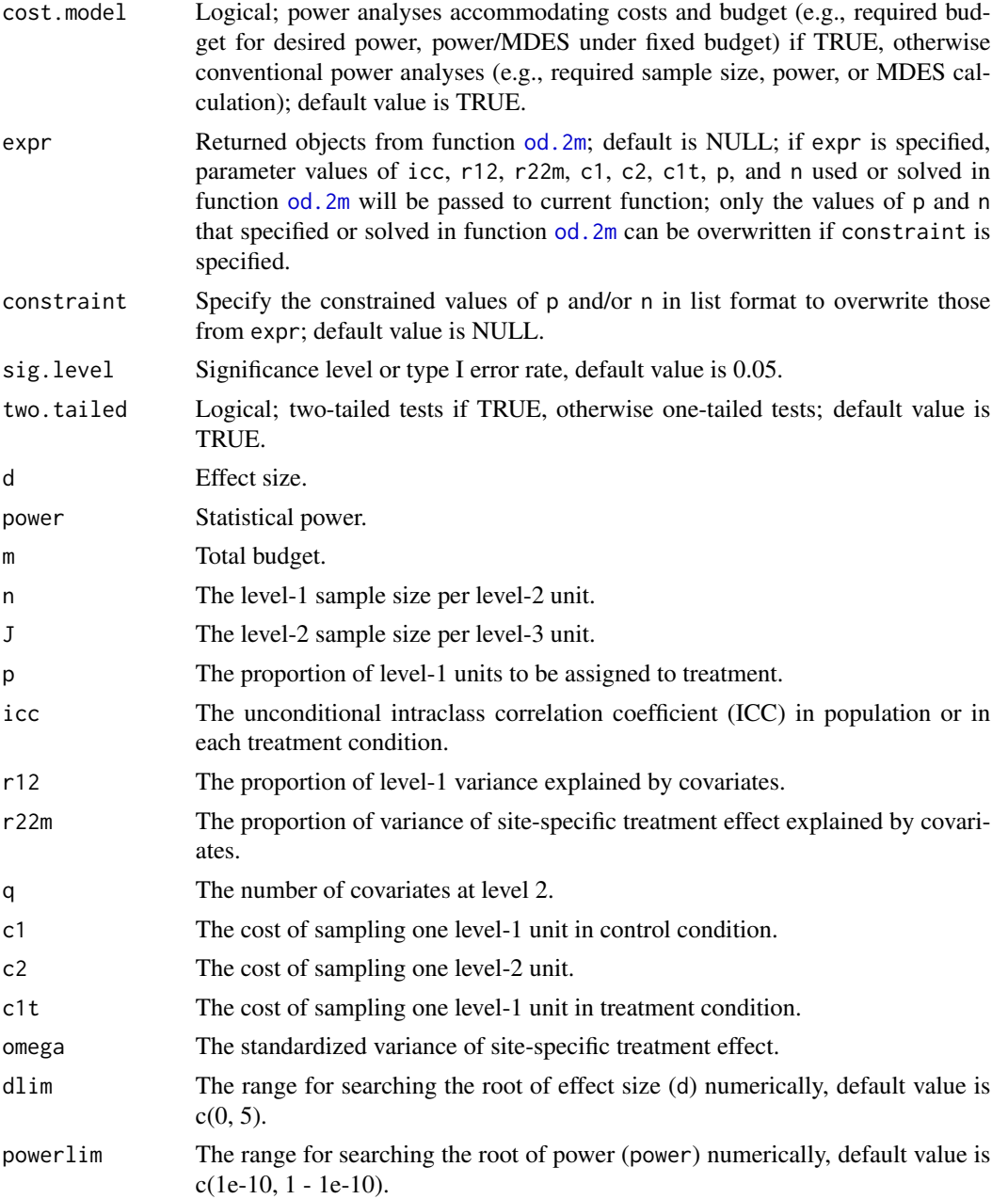

<span id="page-35-0"></span>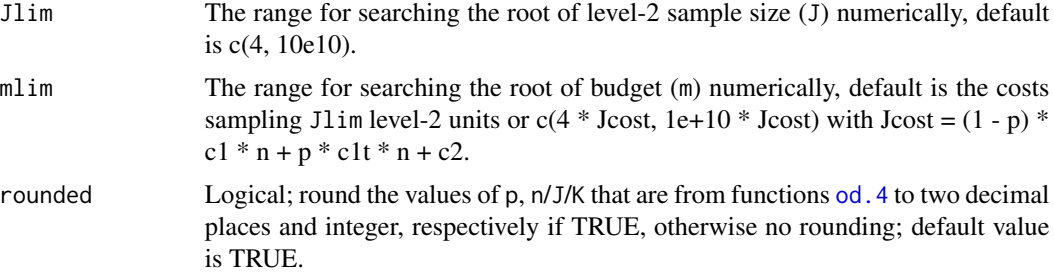

Required budget (and/or required level-2 sample size), statistical power, or MDES depending on the specification of parameters. The function also returns the function name, design type, and parameters used in the calculation.

#### References

Shen, Z., & Kelcey, B. (in press). Optimal sample allocation in multisite randomized trials. The Journal of Experimental Education. <https://doi.org/10.1080/00220973.2020.1830361>

```
# Unconstrained optimal design #---------
 myod1 <- od.2m(icc = 0.2, omega = 0.02, r12 = 0.5, r22m = 0.5,
             c1 = 1, c2 = 10, c1t = 10,
             varlimlim = c(0, 0.005)myod1$out # n = 19.8, p = 0.37# ------- Power analyses by default considering costs and budget -------
# Required budget and sample size
 mym.1 <- power.2m(expr = myod1, d = 0.2, q = 1, power = 0.8)
 mym.1$out # m = 2019, J = 20.9
 # mym.1$par # parameters and their values used for the function
# Or, equivalently, specify every argument in the function
 mym.1 <- power.2m(d = 0.2, power = 0.8, q = 1,
                icc = 0.2, omega = 0.02, r12 = 0.5, r22m = 0.5,
                c1 = 1, c2 = 10, c1t = 10,
                n = 20, p = 0.37# Required budget and sample size with constrained p
 mym.2 <- power.2m(expr = myod1, d = 0.2, q = 1, power = 0.8,
                constraint = list(p = 0.5))mym.2$out # m = 2373, J = 19.8
# Required budget and sample size with constrained p and n
 mym.3 <- power.2m(expr = myod1, d = 0.2, q = 1, power = 0.8,
                constraint = list(p = 0.5, n = 5))mym.3$out # m = 2502, J = 66.7
# Power calculation
 mypower <- power.2m(expr = myod1, q = 1, d = 0.2, m = 2019)
 mypower$out # power = 0.80# Power calculation under constrained p (p = 0.5)
```

```
mypower.1 <- power.2m(expr = myod1, q = 1, d = 0.2, m = 2019,
                constraint = list(p = 0.5))mypower.1$out # power = 0.72# MDES calculation
 mymdes \leq power. 2m(expr = myod1, q = 1, power = 0.80, m = 2019)
 mymdes$out # d = 0.20# ------- Conventional power analyses with cost.model = FALSE-------
# Required sample size
 myJ \le power.2m(cost.model = FALSE, expr = myod1, d = 0.2, q = 1, power = 0.8)
 myJ$out # J = 6.3# myL$par # parameters and their values used for the function
# Or, equivalently, specify every argument in the function
 myJ \le power. 2m(cost.model = FALSE, d = 0.2, power = 0.8, q = 1,
                icc = 0.2, omega = 0.02, r12 = 0.5, r22m = 0.5,
                c1 = 1, c2 = 10, c1t = 10,
                n = 20, p = 0.37# Power calculation
 mypower1 <- power.2m(cost.model = FALSE, expr = myod1, J = 6.3, d = 0.2, q = 1)
 mypower1$out # power = 0.80# MDES calculation
 mymdes1 <- power.2m(cost.model = FALSE, expr = myod1, J = 6.3, power = 0.8, q = 1)
 mymdes1$out # d = 0.20
```
power.3 *Budget and/or sample size, power, MDES calculation for three-level CRTs detecting main effects*

#### Description

This function can calculate required budget for desired power, power or minimum detectable effect size (MDES) under fixed budget for three-level cluster randomized trials (CRTs). It also can perform conventional power analyses (e.g., required sample size, power, and MDES calculation).

#### Usage

```
power.3(
  cost.model = TRUE,
  expr = NULL,
  constraint = NULL,
  sig. level = 0.05,
  two.tailed = TRUE,
  d = NULL,power = NULL,
```
38 power.3

```
m = NULL,n = NULL,J = NULL,K = NULL,p = NULL,icc2 = NULL,icc3 = NULL,r12 = NULL,r22 = NULL,r32 = NULL,q = NULL,c1 = NULL,c2 = NULL,c3 = NULL,c1t = NULL,c2t = NULL,c3t = NULL,dlim = NULL,
 powerlim = NULL,
 Klim = NULL,mlim = NULL,
 rounded = TRUE
)
```
#### Arguments

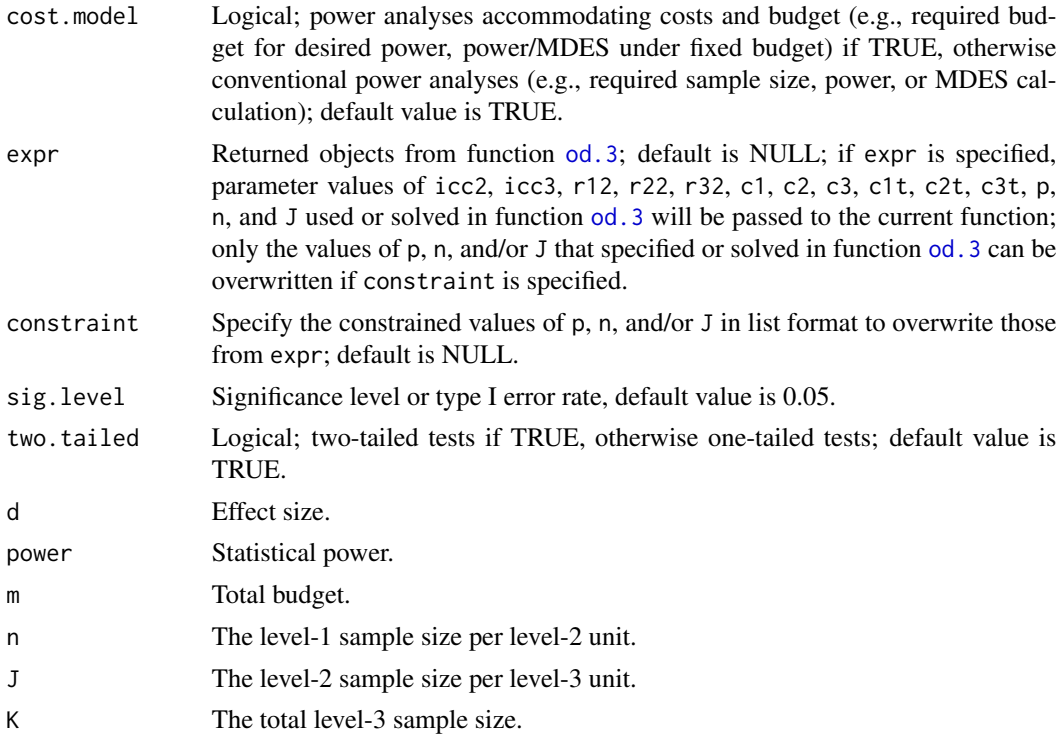

<span id="page-37-0"></span>

#### <span id="page-38-0"></span>power.3 39

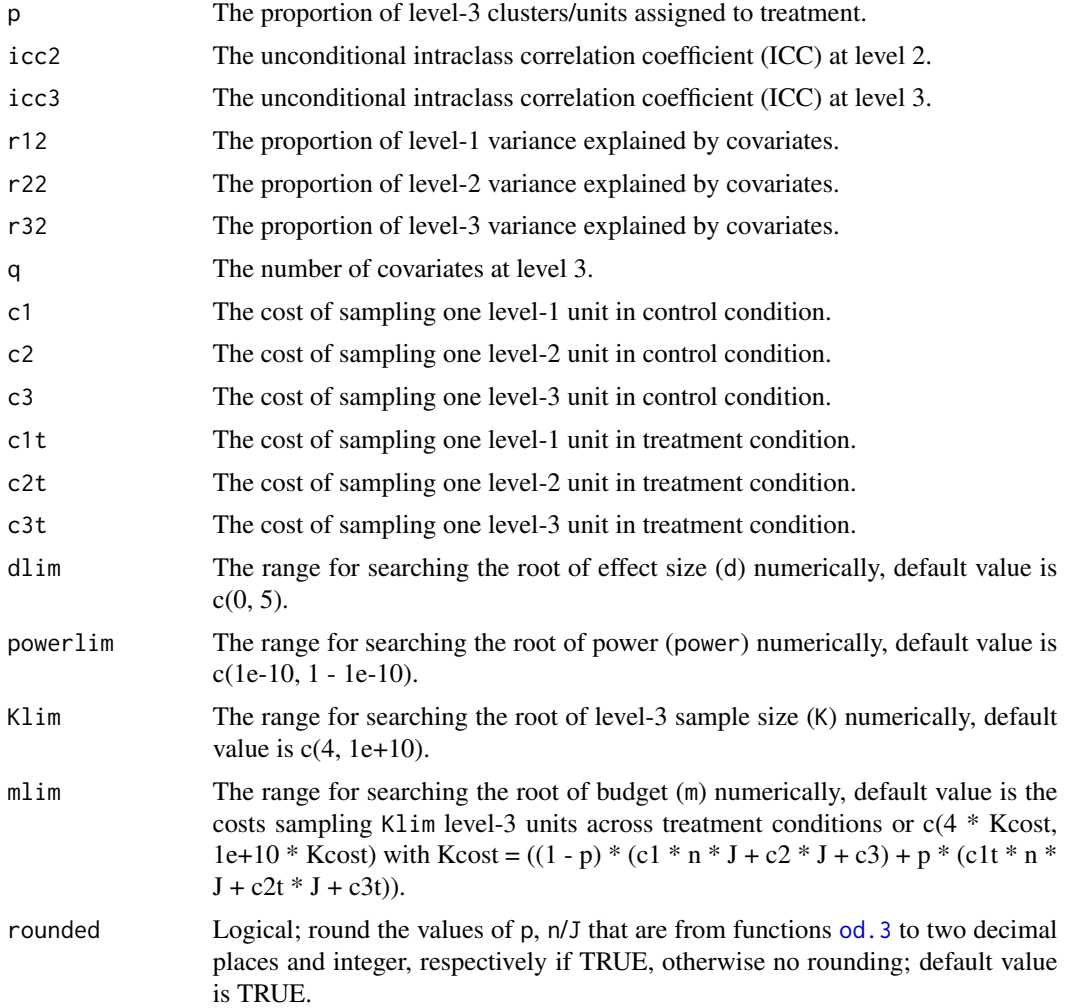

#### Value

Required budget (and/or required level-3 sample size), statistical power, or MDES depending on the specification of parameters. The function also returns the function name, design type, and parameters used in the calculation.

#### References

Shen, Z., & Kelcey, B. (2020). Optimal sample allocation under unequal costs in cluster-randomized trials. Journal of Educational and Behavioral Statistics, 45(4): 446–474. <https://doi.org/10.3102/1076998620912418>

```
# Unconstrained optimal design
 myod1 <- od.3(icc2 = 0.2, icc3 = 0.1, r12 = 0.5, r22 = 0.5, r32 = 0.5,
             c1 = 1, c2 = 5, c3 = 25, c1t = 1, c2t = 50, c3t = 250)
 myod1$out # output # n = 7.9, J = 3.2, p = 0.28
```

```
# ------- Power analyses by default considering costs and budget -------
# Required budget and sample size
 mym.1 <- power.3(expr = myod1, d = 0.2, q = 1, power = 0.8)
 mym.1$out # m = 16032, K = 97.3
 #mym.1$par # parameters and their values used for the function
# Or, equivalently, specify every argument in the function
 mym.1 <- power.3(d = 0.2, power = 0.8, q = 1,
                icc2 = 0.2, icc3 = 0.1, r12 = 0.5, r22 = 0.5, r32 = 0.5,
                c1 = 1, c2 = 5, c3 = 25, c1t = 1, c2t = 50, c3t = 250,
                n = 8, J = 3, p = 0.28# Required budget and sample size with constrained p
 mym.2 <- power.3(expr = myod1, d = 0.2, q = 1, power = 0.8,
                constraint = list(p = 0.5))mym.2$out # m = 19239, K = 78.8
# Required budget and sample size with constrained p and J
 mym.3 <- power.3(expr = myod1, d = 0.2, q = 1, power = 0.8,
                constraint = list(p = 0.5, J = 20)mym.3$out # m = 39774, K = 46.9
# Power calculation
 mypower <- power.3(expr = myod1, q = 1, d = 0.2, m = 16032)
 mypower$out # power = 0.80# Power calculation under constrained p (p = 0.5)
 mypower.1 <- power.3(expr = myod1, q = 1, d = 0.2, m = 16032,
                constraint = list(p = 0.5))mypower.1$out # power = 0.72# MDES calculation
 mymdes <- power.3(expr = myod1, q = 1, power = 0.80, m = 16032)
 mymdes$out # d = 0.20# ------- Conventional power analyses with cost.model = FALSE-------
# Required sample size
 myK <- power.3(cost.model = FALSE, expr = myod1, d = 0.2, q = 1, power = 0.8)
 myK$out # K = 97.3#myK$par # parameters and their values used for the function
# Or, equivalently, specify every argument in the function
 myK \leq power.3(cost.model = FALSE, d = 0.2, power = 0.8, q = 1,
                 icc2 = 0.2, icc3 = 0.1, r12 = 0.5, r22 = 0.5, r32 = 0.5,
                 n = 8, J = 3, p = 0.28# Power calculation
 mypower1 <- power.3(cost.model = FALSE, expr = myod1, K = 97, d = 0.2, q = 1)
 mypower1$out # power = 0.80# MDES calculation
 mymdes1 <- power.3(cost.model = FALSE, expr = myod1, K = 97, power = 0.8, q = 1)
 mymdes1$out # d = 0.20
```
<span id="page-40-0"></span>power.3m *Budget and/or sample size, power, MDES calculation for three-level MRTs detecting main effects*

#### Description

This function can calculate required budget for desired power, power or minimum detectable effect size (MDES) under fixed budget for three-level multisite randomized trials (MRTs). It also can perform conventional power analyses (e.g., required sample size, power, and MDES calculation).

#### Usage

```
power.3m(
  cost.model = TRUE,expr = NULL,
  constraint = NULL,
  sig. level = 0.05,
  two.tailed = TRUE,
  d = NULL,power = NULL,
 m = NULL,n = NULL,
  J = NULL,
 K = NULL,p = NULL,icc2 = NULL,\text{icc3} = \text{NULL},
  r12 = NULL,r22 = NULL,r32m = NULL,q = NULL,c1 = NULL,c2 = NULL,c3 = NULL,c1t = NULL,c2t = NULL,omega = NULL,
 dlim = NULL,
 powerlim = NULL,
 Klim = NULL,
 mlim = NULL,
  rounded = TRUE
)
```
# Arguments

cost.model Logical; power analyses accommodating costs and budget (e.g., required budget for desired power, power/MDES under fixed budget) if TRUE, otherwise

<span id="page-41-0"></span>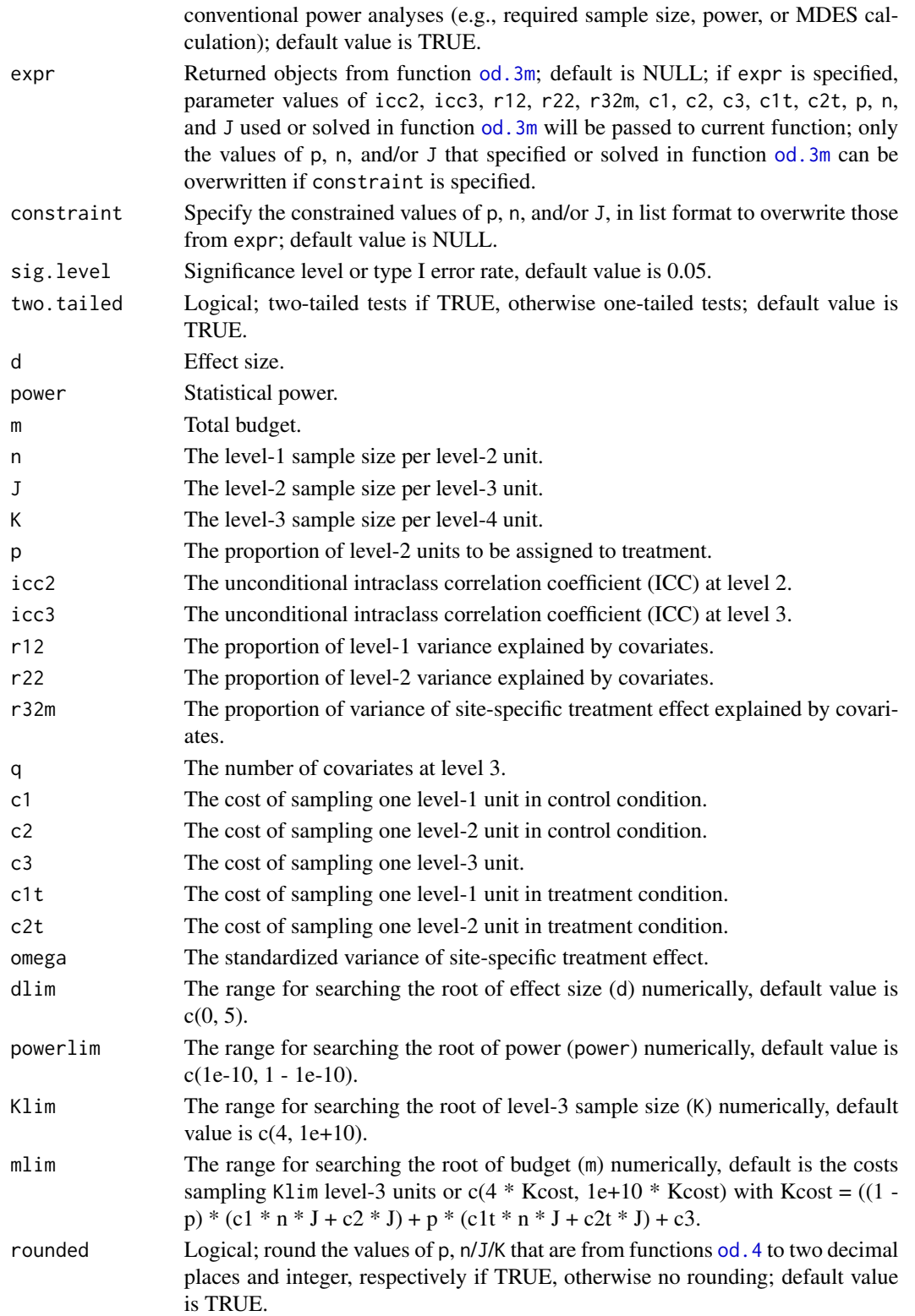

#### power.3m 43

#### Value

Required budget (and/or required level-3 sample size), statistical power, or MDES depending on the specification of parameters. The function also returns the function name, design type, and parameters used in the calculation.

#### References

Shen, Z., & Kelcey, B. (in press). Optimal sampling ratios in three-level multisite experiments. Journal of Research on Educational Effectiveness.

```
# Unconstrained optimal design #---------
 myod1 <- od.3m(icc2 = 0.2, icc3 = 0.1, omega = 0.02,
             r12 = 0.5, r22 = 0.5, r32m = 0.5,
             c1 = 1, c2 = 5,
             c1t = 1, c2t = 200, c3 = 200,
             varlimlim = c(0, 0.005))myod1$out # n = 13.1, J = 15.3, p = 0.23# ------- Power analyses by default considering costs and budget -------
# Required budget and sample size
 mym.1 \leq power.3m(expr = myod1, d = 0.2, q = 1, power = 0.8)
 mym.1$out # m = 15491, K = 13.6
 # mym.1$par # parameters and their values used for the function
# Or, equivalently, specify every argument in the function
 mym.1 <- power.3m(d = 0.2, power = 0.8, q = 1,
                icc2 = 0.2, icc3 = 0.1, omega = 0.02,
                 r12 = 0.5, r22 = 0.5, r32m = 0.5,
                 c1 = 1, c2 = 5,c1t = 1, c2t = 200, c3 = 200,
                 n = 13, J = 15, p = 0.23# Required budget and sample size with constrained p
 mym.2 \leq power.3m(expr = myod1, d = 0.2, q = 1, power = 0.8,
                constraint = list(p = 0.5))mym.2$out # m = 21072, K = 10.9
# Required budget and sample size with constrained p and n
 mym.3 <- power.3m(expr = myod1, d = 0.2, q = 1, power = 0.8,
                constraint = list(p = 0.5, n = 20)mym.3$out # m = 21252, K = 10.4
# Power calculation
 mypower <- power.3m(expr = myod1, q = 1, d = 0.2, m = 15491)
 mypower$out # power = 0.80# Power calculation under constrained p (p = 0.5)
 mypower.1 <- power.3m(expr = myod1, q = 1, d = 0.2, m = 15491,
                constraint = list(p = 0.5))mypower.1$out # power = 0.62# MDES calculation
 mymdes <- power.3m(expr = myod1, q = 1, power = 0.80, m = 15491)
 mymdes$out # d = 0.20
```

```
# ------- Conventional power analyses with cost.model = FALSE-------
# Required sample size
 myK \le power.3m(cost.model = FALSE, expr = myod1, d = 0.2, q = 1, power = 0.8)
 myK$out # K = 13.6
 # myK$par # parameters and their values used for the function
# Or, equivalently, specify every argument in the function
 myK \leq power.3m(cost.model = FALSE, d = 0.2, power = 0.8, q = 1,
                  icc2 = 0.2, icc3 = 0.1, omega = 0.02,
                  r12 = 0.5, r22 = 0.5, r32m = 0.5,
                 c1 = 1, c2 = 5,
                  c1t = 1, c2t = 200, c3 = 200,
                  n = 13, J = 15, p = 0.23)
# Power calculation
 mypower1 <- power.3m(cost.model = FALSE, expr = myod1, K = 13.6, d = 0.2, q = 1)
 mypower1$out # power = 0.80# MDES calculation
 mymdes1 <- power.3m(cost.model = FALSE, expr = myod1, K = 13.6, power = 0.8, q = 1)
 mymdes1$out # d = 0.20
```
power.4 *Budget and/or sample size, power, MDES calculation for four-level CRTs detecting main effects*

#### Description

This function can calculate required budget for desired power, power or minimum detectable effect size (MDES) under fixed budget for four-level cluster randomized trials (CRTs). It also can perform conventional power analyses (e.g., required sample size, power, and MDES calculation).

#### Usage

```
power.4(
 cost.expr = NULL,constraint = NULL,
 sig. level = 0.05,
  two.tailed = TRUE,
 d = NULL,power = NULL,
 m = NULL,n = NULL,
  J = NULL,K = NULL,L = NULL,
```
<span id="page-44-0"></span> $power.4$  45

```
p = NULL,icc2 = NULL,\text{icc3} = \text{NULL},
icc4 = NULL,r12 = NULL,r22 = NULL,r32 = NULL,r42 = NULL,q = NULL,c1 = NULL,c2 = NULL,c3 = NULL,c4 = NULL,c1t = NULL,c2t = NULL,c3t = NULL,c4t = NULL,dlim = NULL,
powerlim = NULL,
Llim = NULL,mlim = NULL,
rounded = TRUE
```
#### Arguments

 $\mathcal{L}$ 

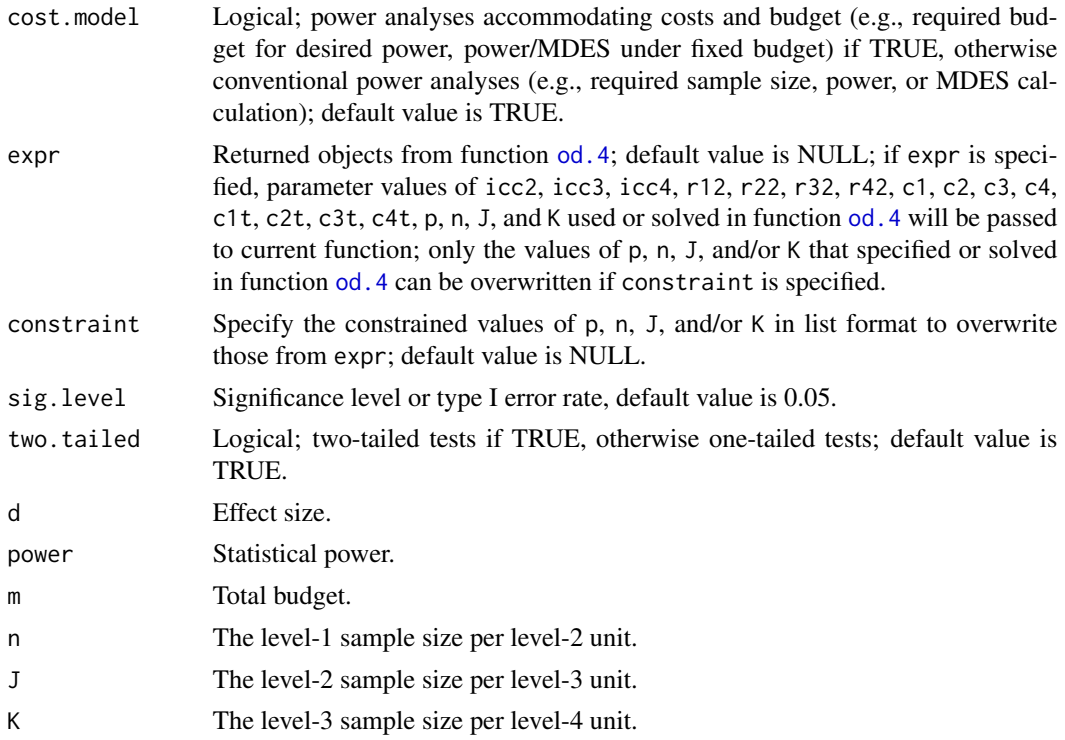

<span id="page-45-0"></span>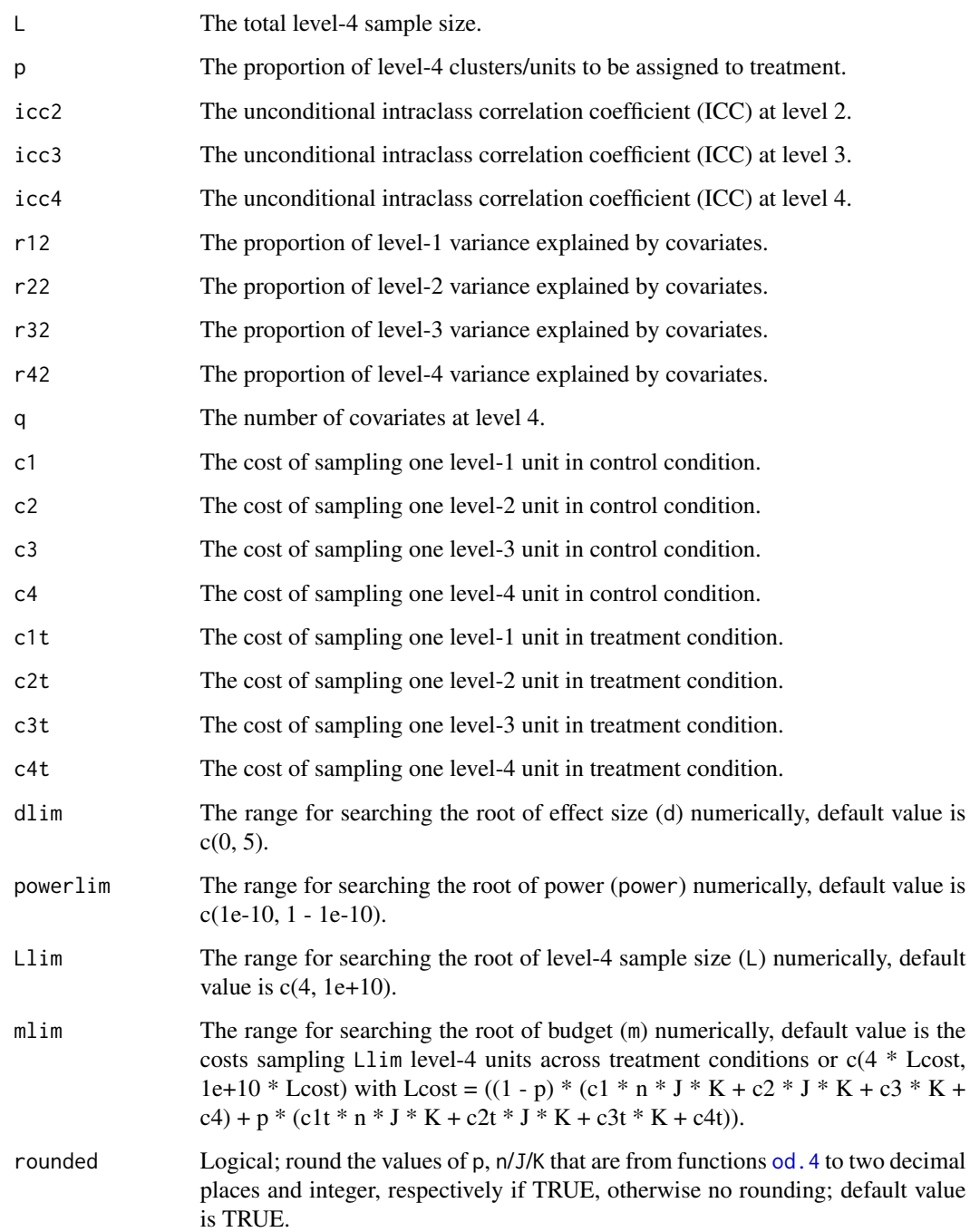

Required budget (and/or required level-4 sample size), statistical power, or MDES depending on the specification of parameters. The function also returns the function name, design type, and parameters used in the calculation.

#### power.4 47

```
# Unconstrained optimal design
 myod1 <- od.4(icc2 = 0.2, icc3 = 0.1, icc4 = 0.05,
             r12 = 0.5, r22 = 0.5, r32 = 0.5, r42 = 0.5,
             c1 = 1, c2 = 5, c3 = 25, c4 = 125,
             c1t = 1, c2t = 50, c3t = 250, c4t = 2500myod1$out # output # n = 7.1, J = 3.2, K = 4.2, p = 0.23# ------- Power analyses by default considering costs and budget -------
# Required budget and sample size
 mym.1 <- power.4(expr = myod1, d = 0.2, q = 1, power = 0.8)
 mym.1$out # m = 71161, L = 57.1
 #mym.1$par # parameters and their values used for the function
# Or, equivalently, specify every argument in the function
 mym.1 <- power.4(d = 0.2, power = 0.8, q = 1,
                icc2 = 0.2, icc3 = 0.1, icc4 = 0.05,
                r12 = 0.5, r22 = 0.5, r32 = 0.5, r42 = 0.5,
                c1 = 1, c2 = 5, c3 = 25, c4 = 125,
                c1t = 1, c2t = 50, c3t = 250, c4t = 2500,
                n = 7, J = 3, K = 4, p = 0.23)
# Required budget and sample size with constrained p (p = 0.5)
 mym.2 <- power.4(expr = myod1, d = 0.2, q = 1, power = 0.8,
                constraint = list(p = 0.5))mym.2$out # m = 93508, L = 41.1
# Required budget and sample size with constrained p and K
 mym.3 <- power.4(expr = myod1, d = 0.2, q = 1, power = 0.8,
                constraint = list(p = 0.5, K = 20)mym.3$out # m = 157365, L = 25.7
# Power calculation
 mypower <- power.4(expr = myod1, q = 1, d = 0.2, m = 71161)
 mypower$out # power = 0.80# Power calculation under constrained p (p = 0.5)
 mypower.1 <- power.4(expr = myod1, q = 1, d = 0.2, m = 71161,
                constraint = list(p = 0.5)mypower.1$out # power = 0.68# MDES calculation
 mymdes \leq power. 4(expr = myod1, q = 1, power = 0.80, m = 71161)
 mymdes$out # d = 0.20# ------- Conventional power analyses with cost.model = FALSE-------
# Required sample size
 myL \le power.4(cost.model = FALSE, expr = myod1, d = 0.2, q = 1, power = 0.8)
 myL$out # L = 57.1
#myL$par # parameters and their values used for the function
# Or, equivalently, specify every argument in the function
 myL \le power.4(cost.model = FALSE, d = 0.2, power = 0.8, q = 1,
                 icc2 = 0.2, icc3 = 0.1, icc4 = 0.05,
                 r12 = 0.5, r22 = 0.5, r32 = 0.5, r42 = 0.5,
                 n = 7, J = 3, K = 4, p = 0.23)
```

```
# Power calculation
 mypower1 <- power.4(cost.model = FALSE, expr = myod1, L = 57, d = 0.2, q = 1)
 mypower1$out # power = 0.80# MDES calculation
 mymdes1 <- power.4(cost.model = FALSE, expr = myod1, L = 57, power = 0.8, q = 1)
 mymdes1$out # d = 0.20
```
power.4m *Budget and/or sample size, power, MDES calculation for four-level MRTs detecting main effects*

#### Description

This function can calculate required budget for desired power, power or minimum detectable effect size (MDES) under fixed budget for four-level multisite randomized trials (MRTs). It also can perform conventional power analyses (e.g., required sample size, power, and MDES calculation).

#### Usage

```
power.4m(
  cost.model = TRUE,
 expr = NULL,constraint = NULL,
  sig. level = 0.05,
  two.tailed = TRUE,
  d = NULL,power = NULL,
 m = NULL,n = NULL.
  J = NULL,K = NULL,L = NULL,p = NULL,icc2 = NULL,\text{icc3} = \text{NULL},
  icc4 = NULL,r12 = NULL,r22 = NULL,r32 = NULL,r42m = NULL,
 q = NULL,c1 = NULL,
 c2 = NULL,c3 = NULL,c4 = NULL,
```
<span id="page-47-0"></span>

#### <span id="page-48-0"></span>power.4m 49

```
c1t = NULL,c2t = NULL,c3t = NULL,omega = NULL,
 \dim = \text{NULL},
  powerlim = NULL,
 Llim = NULL,
  mlim = NULL,
  rounded = TRUE
)
```

```
Arguments
```
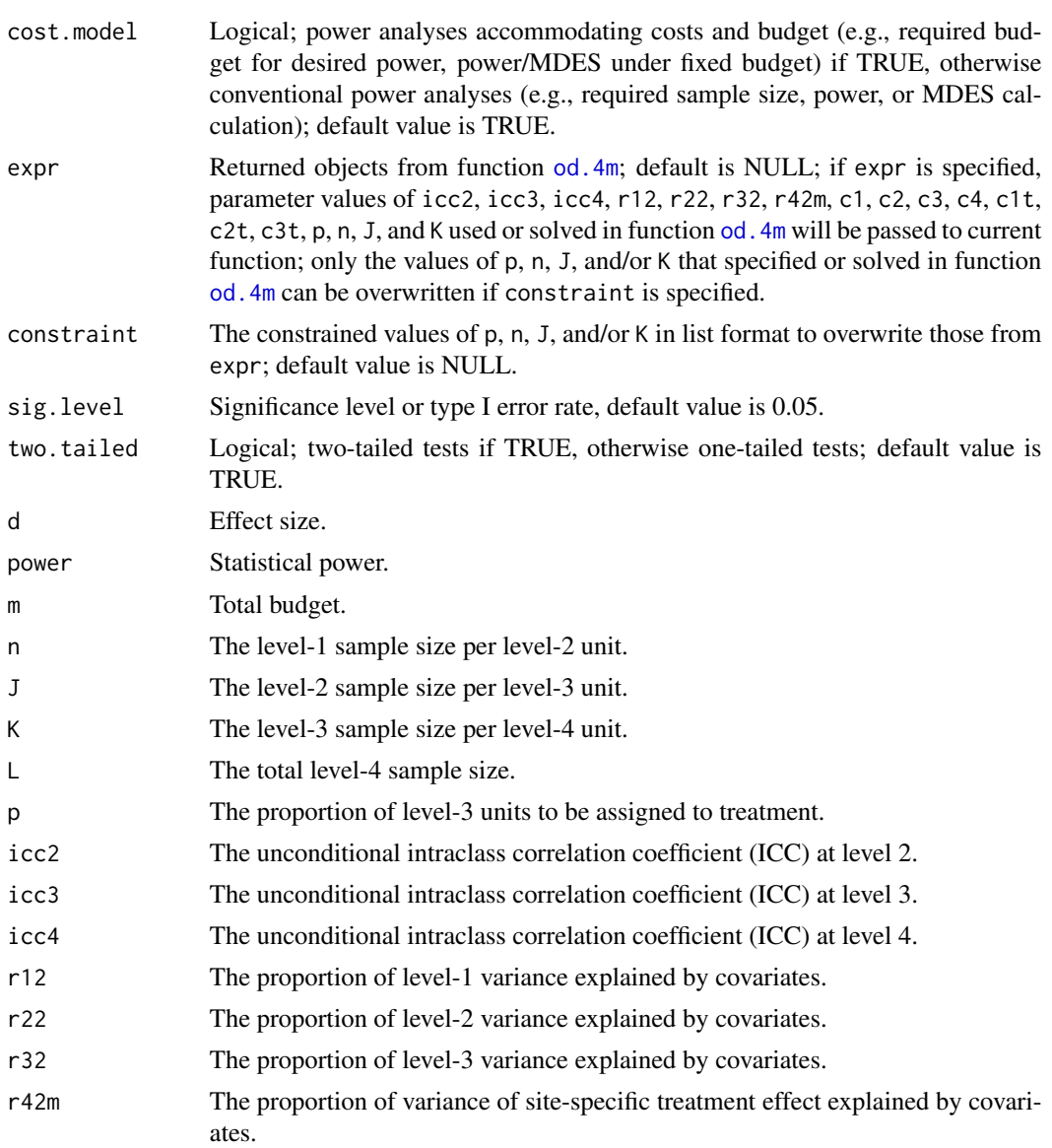

<span id="page-49-0"></span>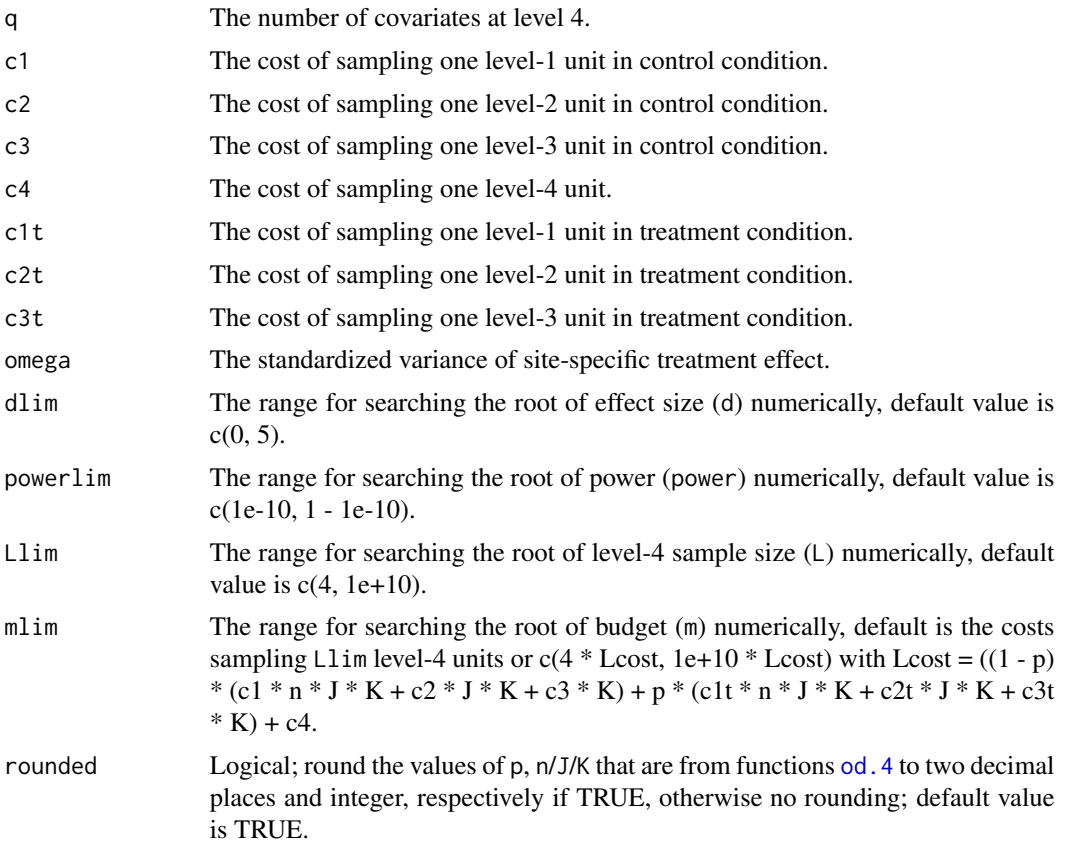

Required budget (and/or required level-4 sample size), statistical power, or MDES depending on the specification of parameters. The function also returns the function name, design type, and parameters used in the calculation.

```
# Unconstrained optimal design #---------
 myod1 <- od.4m(icc2 = 0.2, icc3 = 0.1, icc4 = 0.05, omega = 0.02,
             r12 = 0.5, r22 = 0.5, r32 = 0.5, r42m = 0.5,
             c1 = 1, c2 = 5, c3 = 25,
             c1t = 1, c2t = 50, c3t = 250, c4 = 500,
             varlim = c(0, 0.005))
 myod1$out # n = 8.3, J = 3.2, K = 4.9, p = 0.36# ------- Power analyses by default considering costs and budget -------
# Required budget and sample size
 mym.1 <- power.4m(expr = myod1, d = 0.2, q = 1, power = 0.8)
 mym.1$out # m = 30201, L = 20.6
 # mym.1$par # parameters and their values used for the function
# Or, equivalently, specify every argument in the function
 mym.1 <- power.4m(d = 0.2, power = 0.8, q = 1,
```

```
icc2 = 0.2, icc3 = 0.1, icc4 = 0.05, omega = 0.02,
                r12 = 0.5, r22 = 0.5, r32 = 0.5, r42m = 0.5,
                c1 = 1, c2 = 5, c3 = 25,
                c1t = 1, c2t = 50, c3t = 250, c4 = 500,
                n = 8, J = 3, K = 5, p = 0.36)
# Required budget and sample size with constrained p
 mym.2 <- power.4m(expr = myod1, d = 0.2, q = 1, power = 0.8,
                constraint = list(p = 0.5))mym.2$out # m = 33183, L = 19.3
# Required budget and sample size with constrained p and n
 mym.3 <- power.4m(expr = myod1, d = 0.2, q = 1, power = 0.8,
                constraint = list(p = 0.5, n = 20)mym.3$out # m = 34262, L = 18.0
# Power calculation
 mypower <- power.4m(expr = myod1, q = 1, d = 0.2, m = 30201)
 mypower$out # power = 0.80
# Power calculation under constrained p (p = 0.5)
 mypower.1 <- power.4m(expr = myod1, q = 1, d = 0.2, m = 30201,
                constraint = list(p = 0.5))mypower.1$out # power = 0.76# MDES calculation
 mymdes <- power.4m(expr = myod1, q = 1, power = 0.80, m = 30201)
 mymdes$out # d = 0.20# ------- Conventional power analyses with cost.model = FALSE-------
# Required sample size
 myL \le power.4m(cost.model = FALSE, expr = myod1, d = 0.2, q = 1, power = 0.8)
 myL$out # L = 20.6
 # myL$par # parameters and their values used for the function
# Or, equivalently, specify every argument in the function
 myL \leq power.4m(cost.model = FALSE, d = 0.2, power = 0.8, q = 1,
                 icc2 = 0.2, icc3 = 0.1, icc4 = 0.05, omega = 0.02,
                r12 = 0.5, r22 = 0.5, r32 = 0.5, r42m = 0.5,
                c1 = 1, c2 = 5, c3 = 25,
                c1t = 1, c2t = 50, c3t = 250, c4 = 500,
                n = 8, J = 3, K = 5, p = 0.36)
# Power calculation
 mypower1 \le - power.4m(cost.model = FALSE, expr = myod1, L = 20.6, d = 0.2, q = 1)
 mypower1$out # power = 0.80# MDES calculation
 mymdes1 \le power.4m(cost.model = FALSE, expr = myod1, L = 20.6, power = 0.8, q = 1)
 mymdes1$out # d = 0.20
```
#### <span id="page-51-0"></span>Description

Calculate the relative efficiency (RE) between two designs, it returns same results as those from function [rpe](#page-52-1).

#### Usage

re(od, subod, rounded = TRUE, verbose = TRUE)

#### Arguments

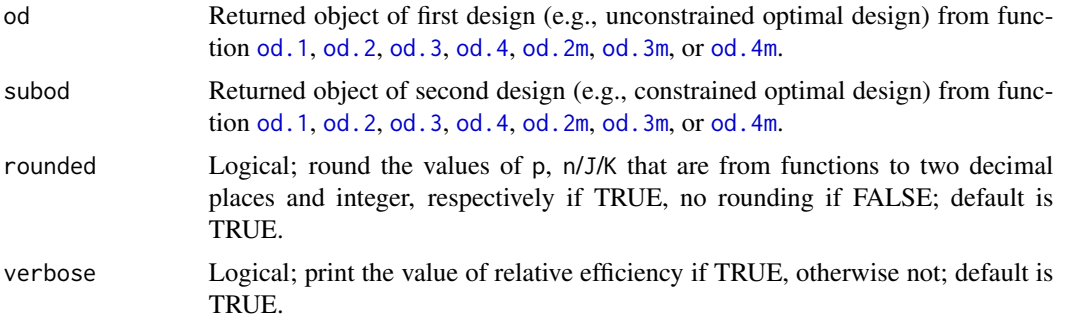

#### Value

Relative efficiency value.

#### References

(1) Shen, Z., & Kelcey, B. (2020). Optimal sample allocation under unequal costs in clusterrandomized trials. Journal of Educational and Behavioral Statistics, 45(4): 446–474. <https://doi.org/10.3102/107699862091 (2) Shen, Z., & Kelcey, B. (in press). Optimal sample allocation in multisite randomized trials. The Journal of Experimental Education. <https://doi.org/10.1080/00220973.2020.1830361> (3) Shen, Z., & Kelcey, B. (in press). Optimal sampling ratios in three-level multisite experiments. Journal of Research on Educational Effectiveness.

```
# Unconstrained optimal design of 2-level CRT #----------
 myod1 \le - od. 2(icc = 0.2, r12 = 0.5, r22 = 0.5, c1 = 1, c2 = 5, c1t = 1, c2t = 50,
             varlimlim = c(0.01, 0.02)# Constrained optimal design with n = 20
 myod2 <- od.2(icc = 0.2, r12 = 0.5, r22 = 0.5, c1 = 1, c2 = 5, c1t = 1, c2t = 50,
             n = 20, varlim = c(0.005, 0.025)# Relative efficiency (RE)
 myre \leq re(od = myod1, subod= myod2)
 myre$out # RE = 0.88# Constrained optimal design with p = 0.5myod2 <- od.2(icc = 0.2, r12 = 0.5, r22 = 0.5, c1 = 1, c2 = 5, c1t = 1, c2t = 50,
            p = 0.5, varlim = c(0.005, 0.025)# Relative efficiency (RE)
 myre \leq re(od = myod1, subod= myod2)
```

```
myre$out # RE = 0.90# Unconstrained optimal design of 3-level CRT #----------
 myod1 <- od.3(icc2 = 0.2, icc3 = 0.1, r12 = 0.5, r22 = 0.5, r32 = 0.5,
             c1 = 1, c2 = 5, c3 = 25, c1t = 1, c2t = 50, c3t = 250,
             varlim = c(0.005, 0.025))
# Constrained optimal design with J = 20
 myod2 <- od.3(icc2 = 0.2, icc3 = 0.1, r12 = 0.5, r22 = 0.5, r32 = 0.5, J = 20,
             c1 = 1, c2 = 5, c3 = 25, c1t = 1, c2t = 50, c3t = 250,
             varlimlim = c(0, 0.025)# Relative efficiency (RE)
 myre <- re(od = myod1, subod= myod2)
 myre$out # RE = 0.53# Unconstrained optimal design of 4-level CRT #---------
 myod1 <- od.4(icc2 = 0.2, icc3 = 0.1, icc4 = 0.05, r12 = 0.5,
             r22 = 0.5, r32 = 0.5, r42 = 0.5,
             c1 = 1, c2 = 5, c3 = 25, c4 = 125,
              c1t = 1, c2t = 50, c3t = 250, c4t = 2500,
              varlimlim = c(0, 0.01))# Constrained optimal design with p = 0.5myod2 <- od.4(icc2 = 0.2, icc3 = 0.1, icc4 = 0.05, r12 = 0.5, p = 0.5,
             r22 = 0.5, r32 = 0.5, r42 = 0.5,
             c1 = 1, c2 = 5, c3 = 25, c4 = 125,
             c1t = 1, c2t = 50, c3t = 250, c4t = 2500,
              varlimlim = c(0, 0.01)# Relative efficiency (RE)
 myre \leq re(od = myod1, subod= myod2)
 myre$out # RE = 0.78
```
<span id="page-52-1"></span>rpe *Relative precision and efficiency (RPE) calculation*

#### Description

Calculate the relative precision and efficiency (RPE) between two designs, it returns same results as those from function [re](#page-50-1).

#### Usage

```
rpe(od, subod, rounded = TRUE, verbose = TRUE)
```
#### Arguments

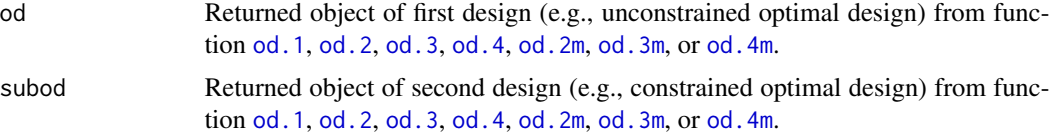

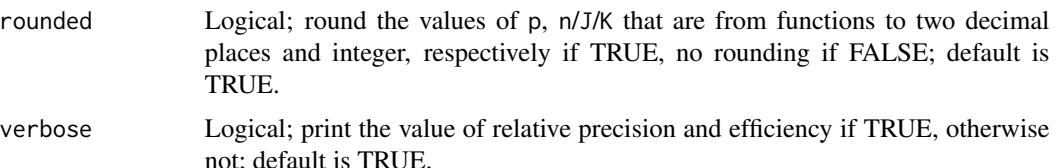

Relative precision and efficiency value.

#### References

(1) Shen, Z., & Kelcey, B. (2020). Optimal sample allocation under unequal costs in clusterrandomized trials. Journal of Educational and Behavioral Statistics, 45(4): 446–474. <https://doi.org/10.3102/107699862091 (2) Shen, Z., & Kelcey, B. (in press). Optimal sample allocation in multisite randomized trials. The Journal of Experimental Education. <https://doi.org/10.1080/00220973.2020.1830361> (3) Shen, Z., & Kelcey, B. (in press). Optimal sampling ratios in three-level multisite experiments. Journal of Research on Educational Effectiveness.

```
# Unconstrained optimal design of 2-level CRT #----------
 myod1 <- od.2(icc = 0.2, r12 = 0.5, r22 = 0.5, c1 = 1, c2 = 5, c1t = 1, c2t = 50,
             varlimlim = c(0.01, 0.02)# Constrained optimal design with n = 20
 myod2 \le - od. 2(icc = 0.2, r12 = 0.5, r22 = 0.5, c1 = 1, c2 = 5, c1t = 1, c2t = 50,
             n = 20, varlim = c(0.005, 0.025)# Relative precision and efficiency (RPE)
 myrpe <- rpe(od = myod1, subod= myod2)
 myrpe$out # RPE = 0.88# Constrained optimal design with p = 0.5
 myod2 <- od.2(icc = 0.2, r12 = 0.5, r22 = 0.5, c1 = 1, c2 = 5, c1t = 1, c2t = 50,
             p = 0.5, varlim = c(0.005, 0.025)# Relative precision and efficiency (RPE)
 mypre \leq rpe(od = myod1, subod= myod2)
 mypre$out # RPE = 0.90
# Unconstrained optimal design of 3-level CRT #----------
 myod1 <- od.3(icc2 = 0.2, icc3 = 0.1, r12 = 0.5, r22 = 0.5, r32 = 0.5,
             c1 = 1, c2 = 5, c3 = 25, c1t = 1, c2t = 50, c3t = 250,
             varlim = c(0.005, 0.025))
# Constrained optimal design with J = 20
 myod2 \le - od.3(icc2 = 0.2, icc3 = 0.1, r12 = 0.5, r22 = 0.5, r32 = 0.5, J = 20,
             c1 = 1, c2 = 5, c3 = 25, c1t = 1, c2t = 50, c3t = 250,
             varlimlim = c(0, 0.025)# Relative precision and efficiency (RPE)
 myrpe \leq rpe(od = myod1, subod= myod2)
 myrpe$out # RPE = 0.53# Unconstrained optimal design of 4-level CRT #---------
 myod1 <- od.4(icc2 = 0.2, icc3 = 0.1, icc4 = 0.05, r12 = 0.5,
```

```
r22 = 0.5, r32 = 0.5, r42 = 0.5,
             c1 = 1, c2 = 5, c3 = 25, c4 = 125,
             c1t = 1, c2t = 50, c3t = 250, c4t = 2500,
             varlim \ = c(0, 0.01))# Constrained optimal design with p = 0.5myod2 <- od.4(icc2 = 0.2, icc3 = 0.1, icc4 = 0.05, r12 = 0.5, p = 0.5,
             r22 = 0.5, r32 = 0.5, r42 = 0.5,
             c1 = 1, c2 = 5, c3 = 25, c4 = 125,
             c1t = 1, c2t = 50, c3t = 250, c4t = 2500,
             varlim = c(0, 0.01))
# Relative precision and efficiency (RPE)
  myrpe <- rpe(od = myod1, subod= myod2)
  myrpe$out # RPE = 0.78
```
# <span id="page-55-0"></span>Index

gen.design.pars, [3](#page-2-0) od.1, [4,](#page-3-0) *[27](#page-26-0)*, *[52,](#page-51-0) [53](#page-52-0)* od.2, [6,](#page-5-0) *[29,](#page-28-0) [30](#page-29-0)*, *[52,](#page-51-0) [53](#page-52-0)* od.2.221, [8,](#page-7-0) *[33](#page-32-0)* od.2m, [11,](#page-10-0) *[35](#page-34-0)*, *[52,](#page-51-0) [53](#page-52-0)* od.3, [13,](#page-12-0) *[38,](#page-37-0) [39](#page-38-0)*, *[52,](#page-51-0) [53](#page-52-0)* od.3m, [16,](#page-15-0) *[42](#page-41-0)*, *[52,](#page-51-0) [53](#page-52-0)* od.4, [19,](#page-18-0) *[36](#page-35-0)*, *[42](#page-41-0)*, *[45,](#page-44-0) [46](#page-45-0)*, *[50](#page-49-0)*, *[52,](#page-51-0) [53](#page-52-0)* od.4m, [23,](#page-22-0) *[49](#page-48-0)*, *[52,](#page-51-0) [53](#page-52-0)* odr *(*odr-package*)*, [2](#page-1-0) odr-package, [2](#page-1-0) power.1, [26](#page-25-0) power.2, [28](#page-27-0) power.2.221, [32](#page-31-0) power.2m, [34](#page-33-0) power.3, [37](#page-36-0) power.3m, [41](#page-40-0) power.4, [44](#page-43-0) power.4m, [48](#page-47-0) re, [51,](#page-50-0) *[53](#page-52-0)*

rpe, *[52](#page-51-0)*, [53](#page-52-0)